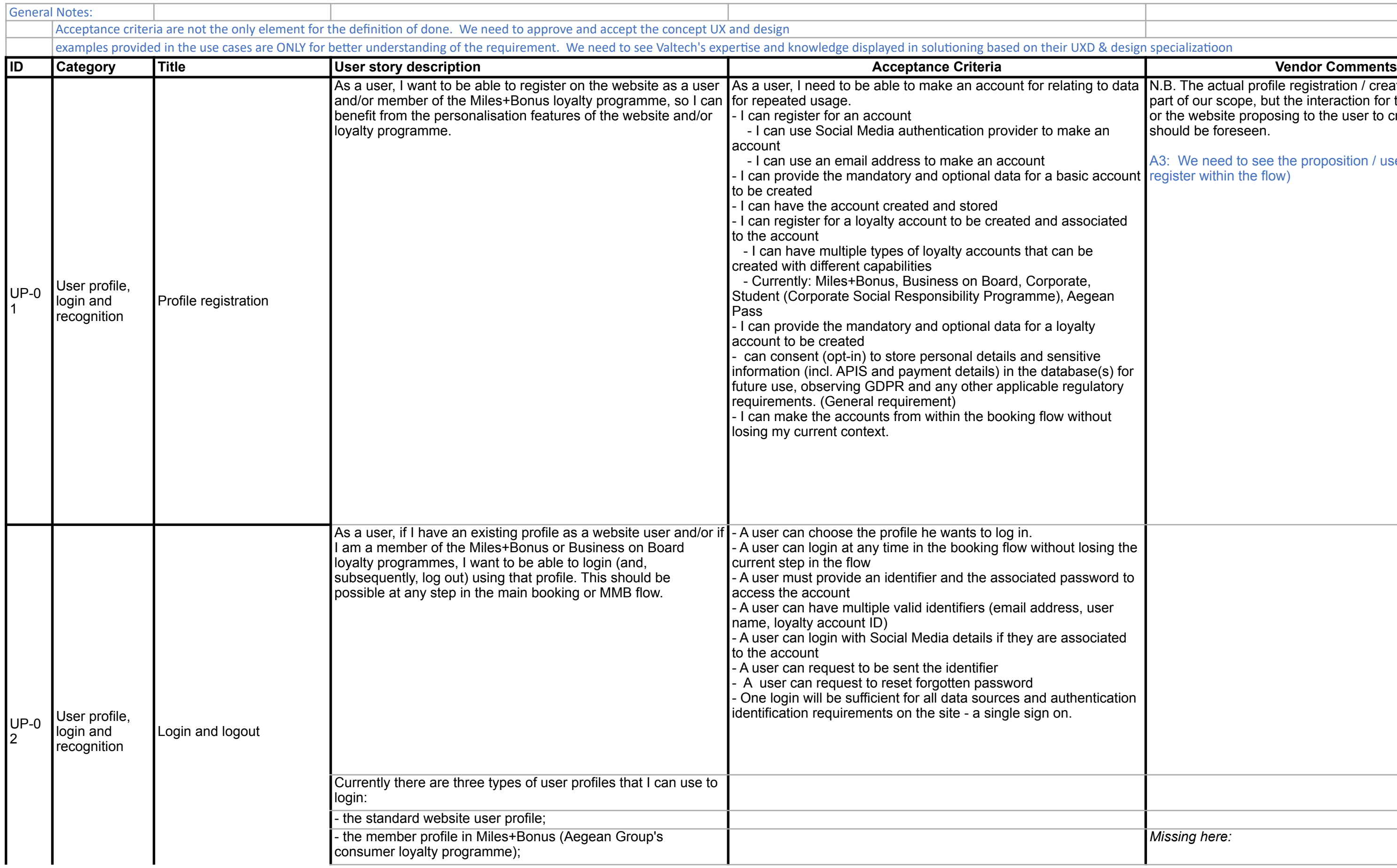

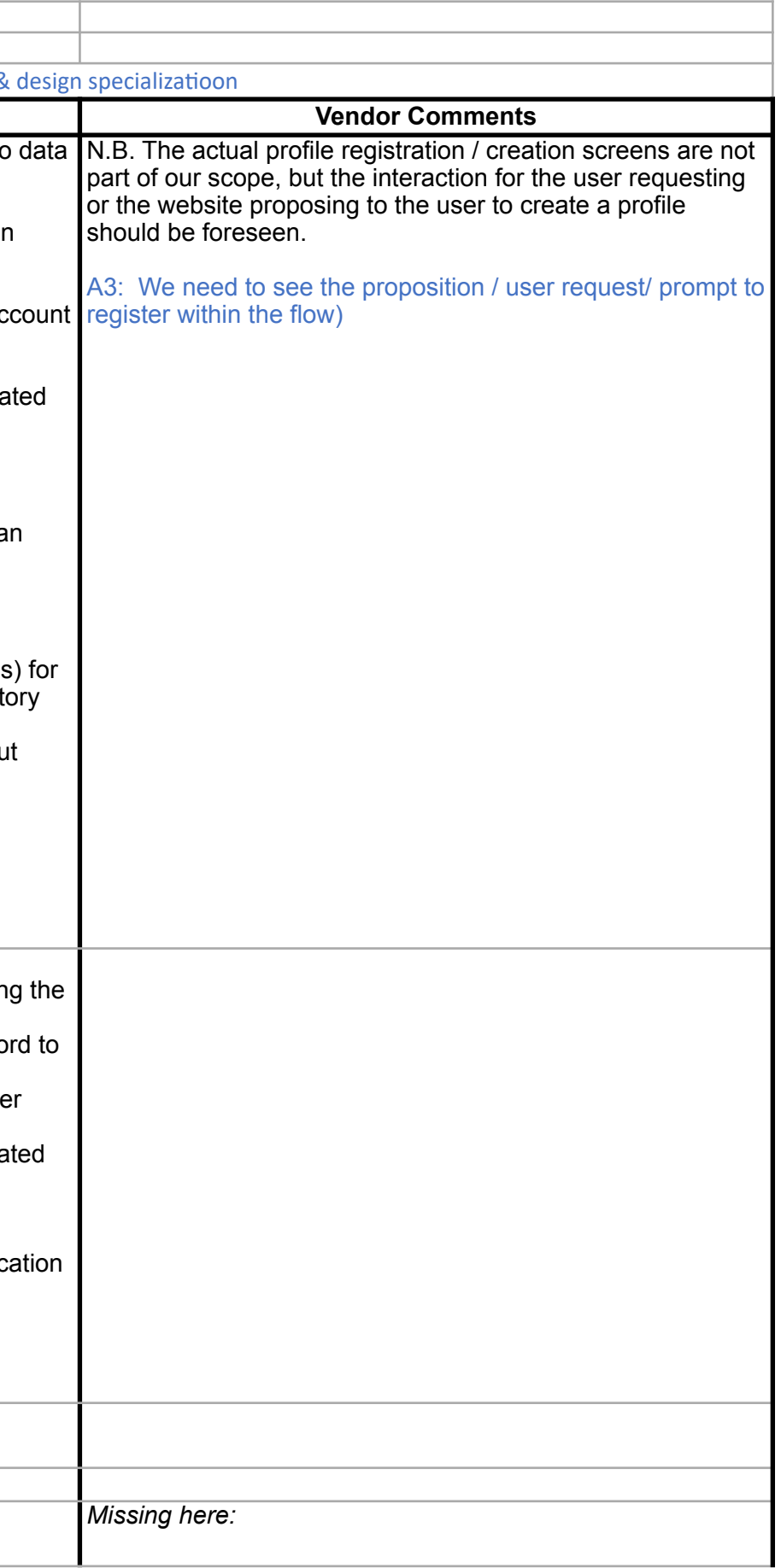

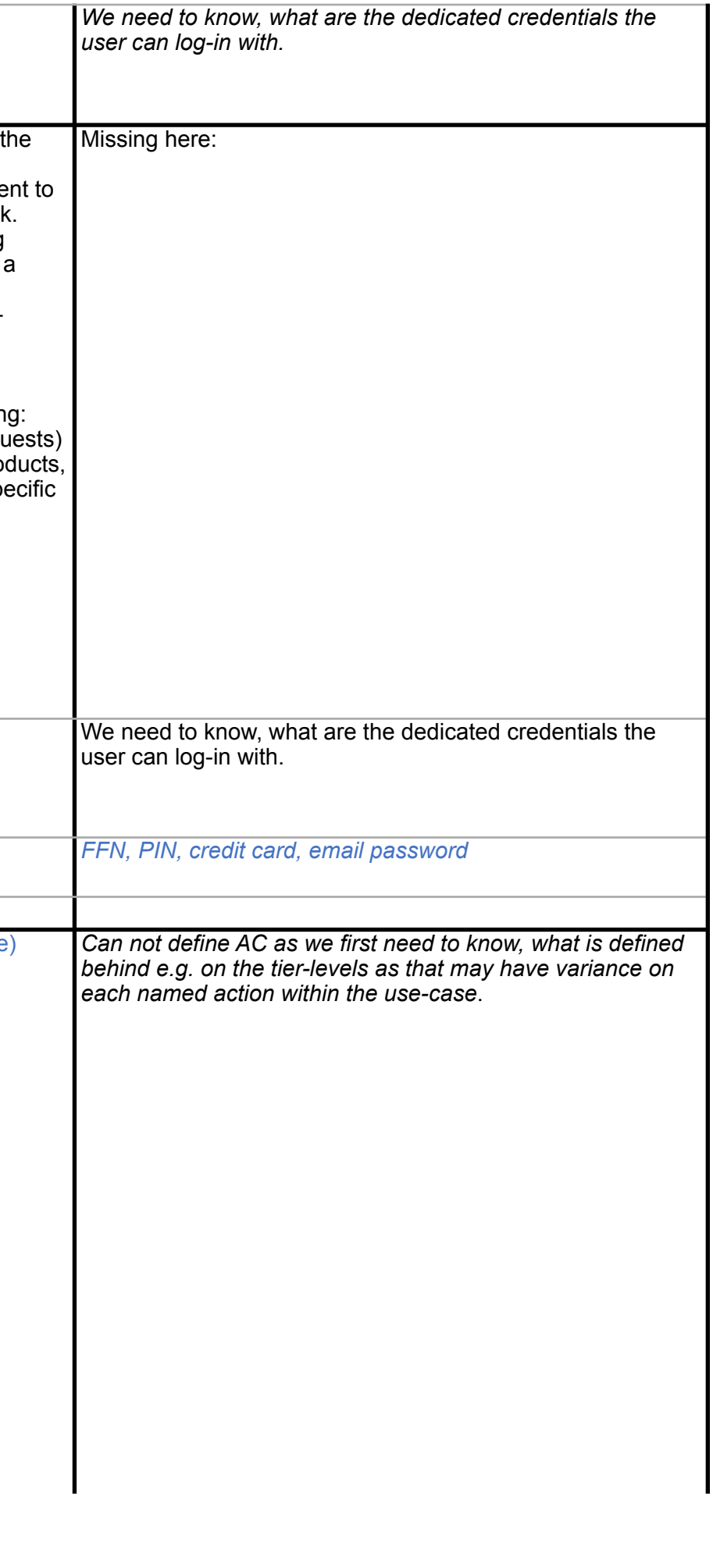

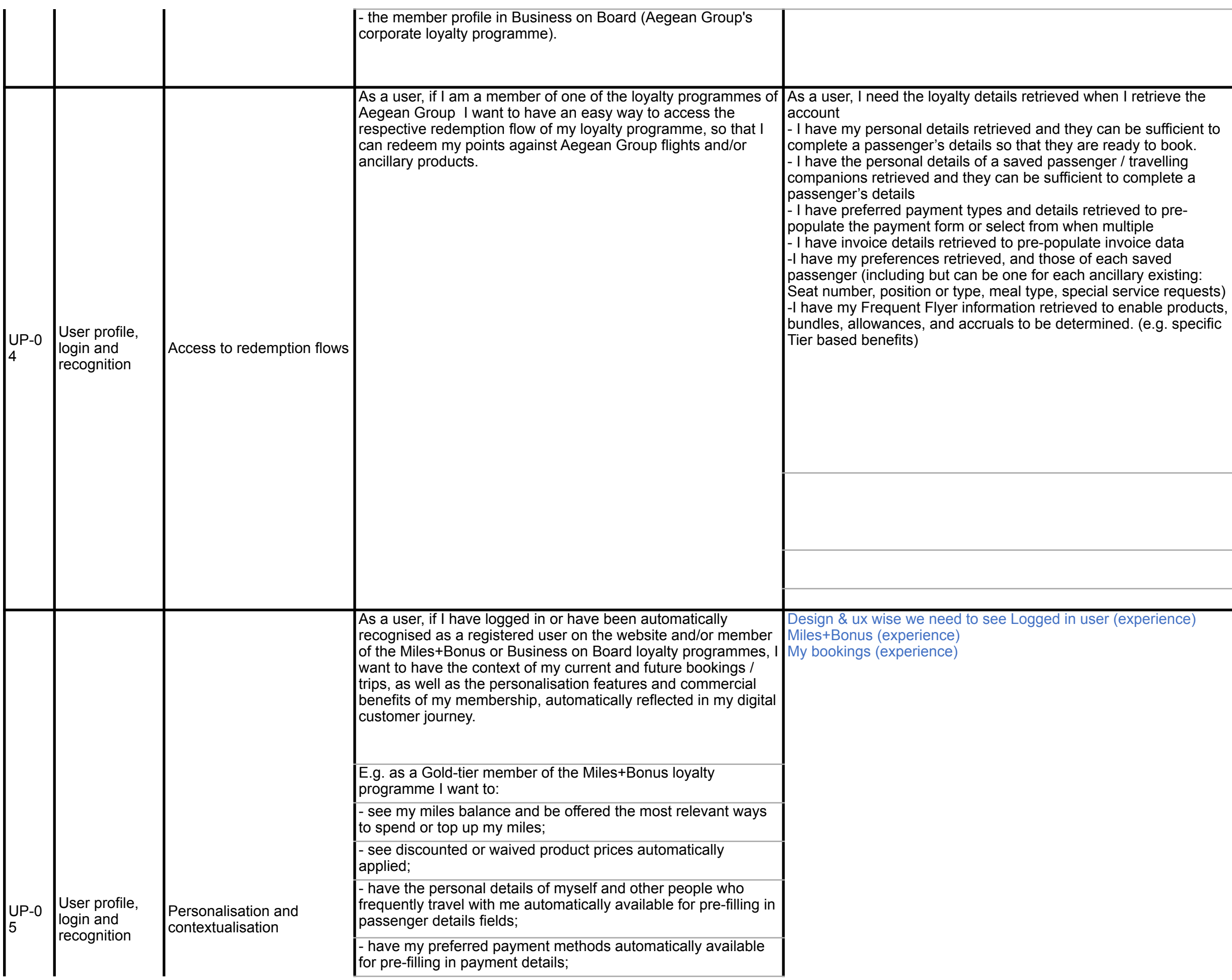

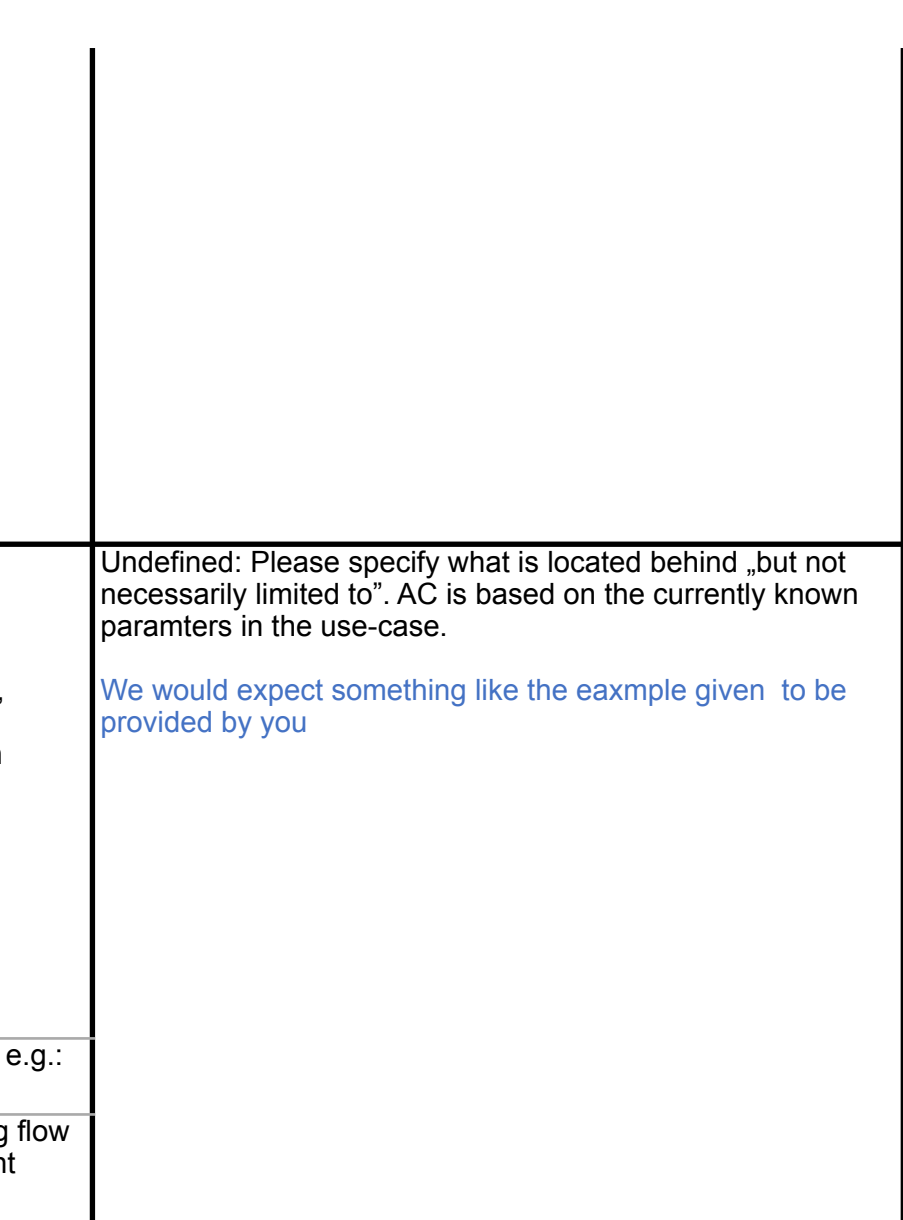

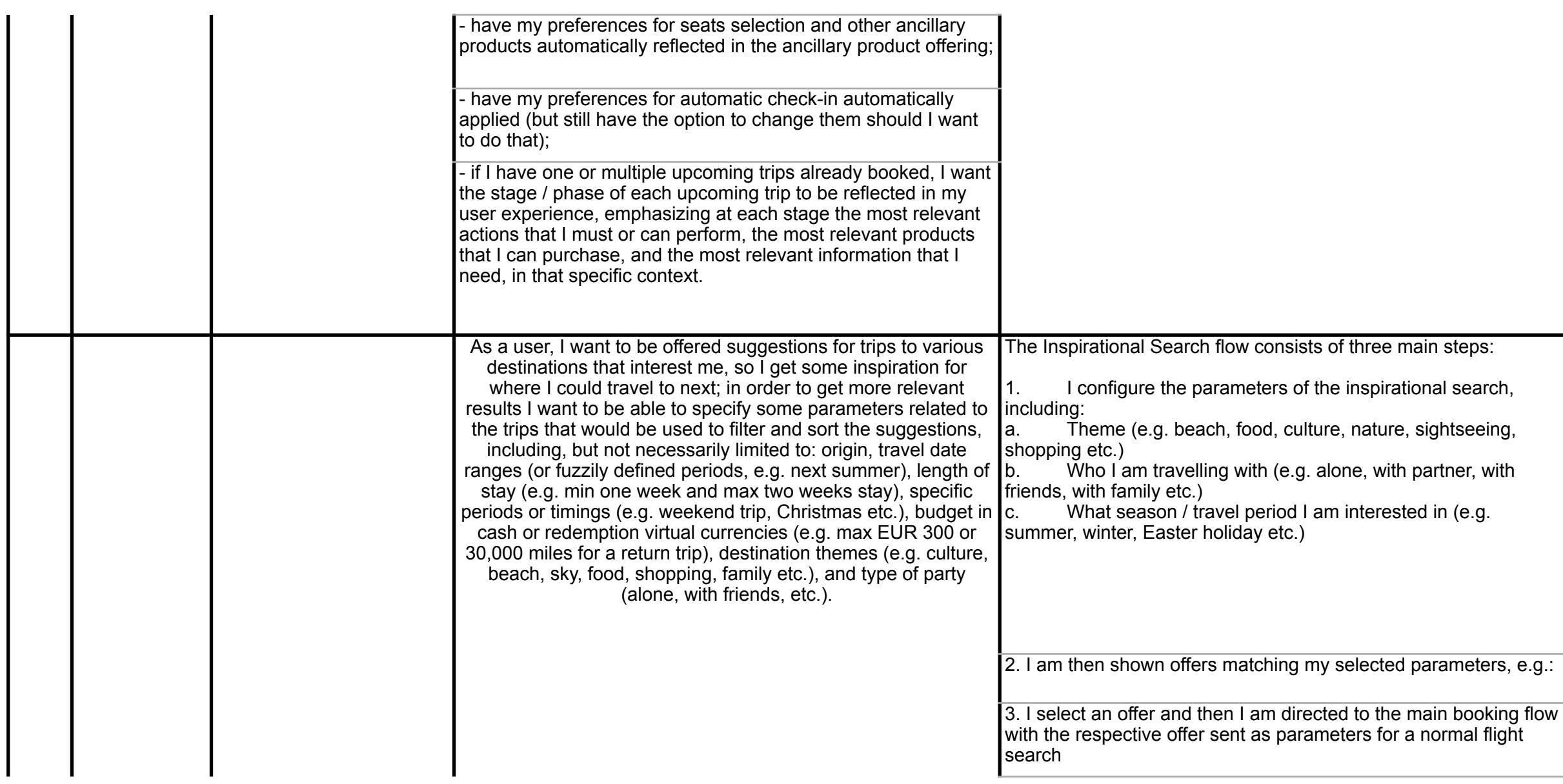

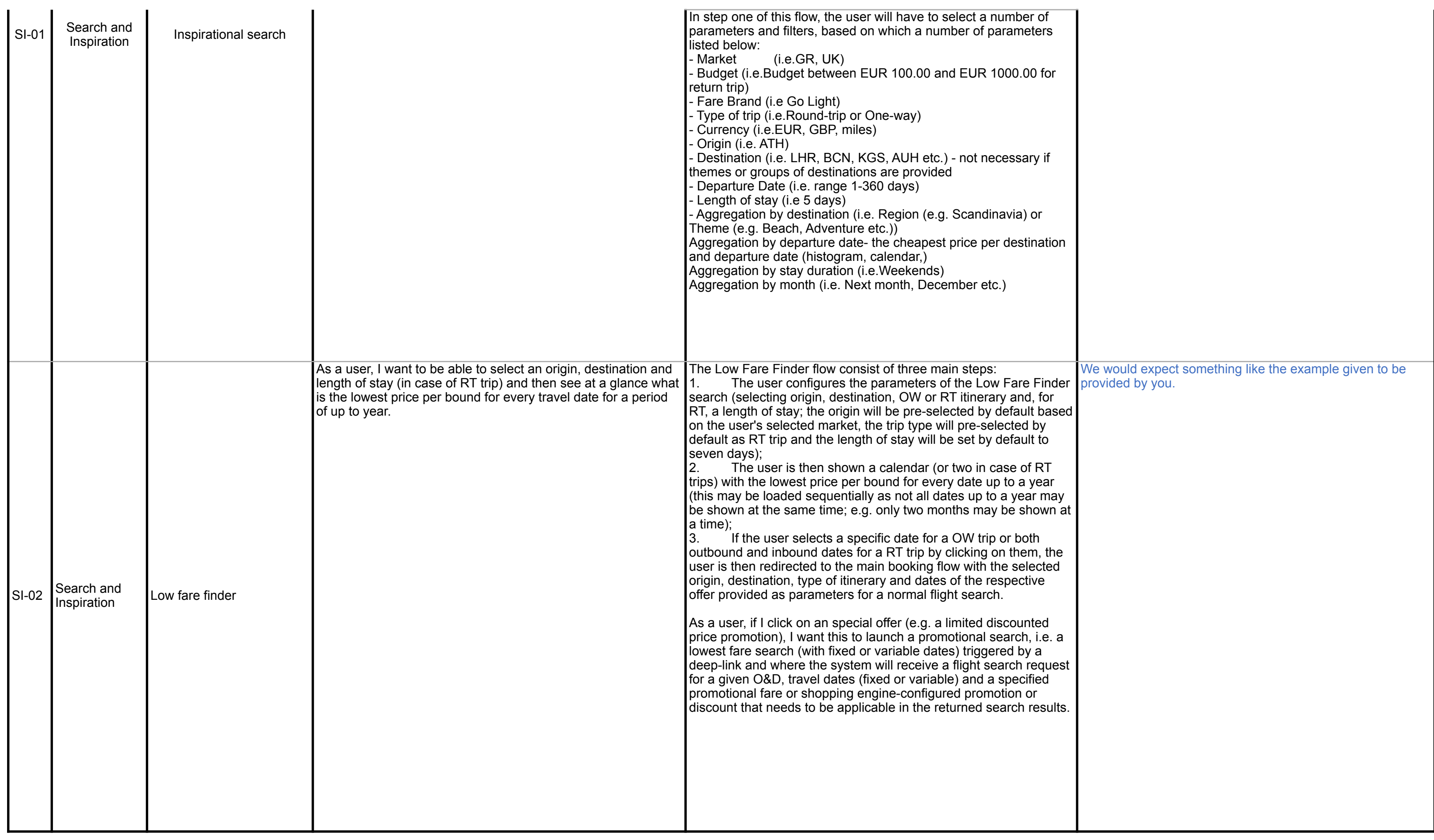

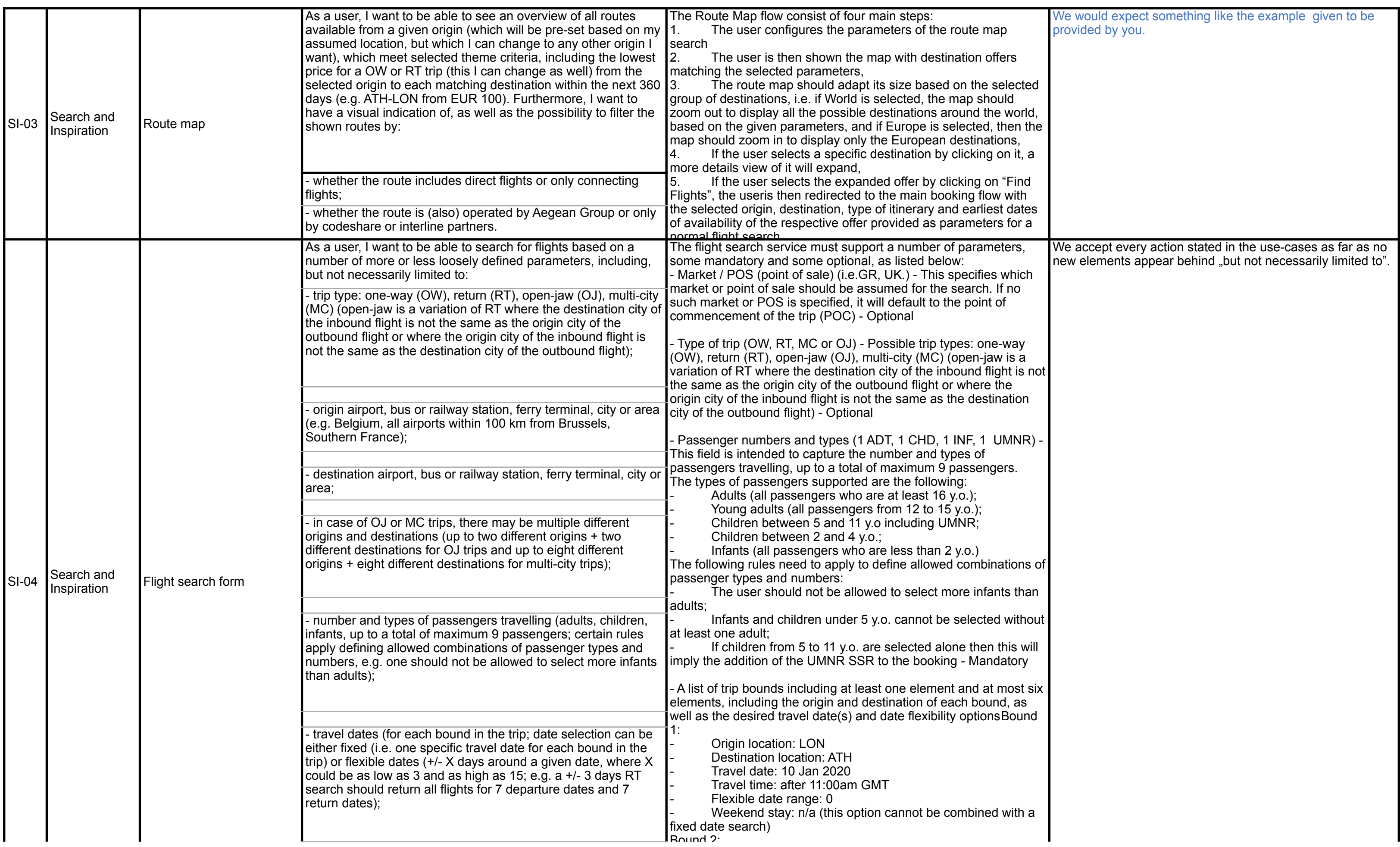

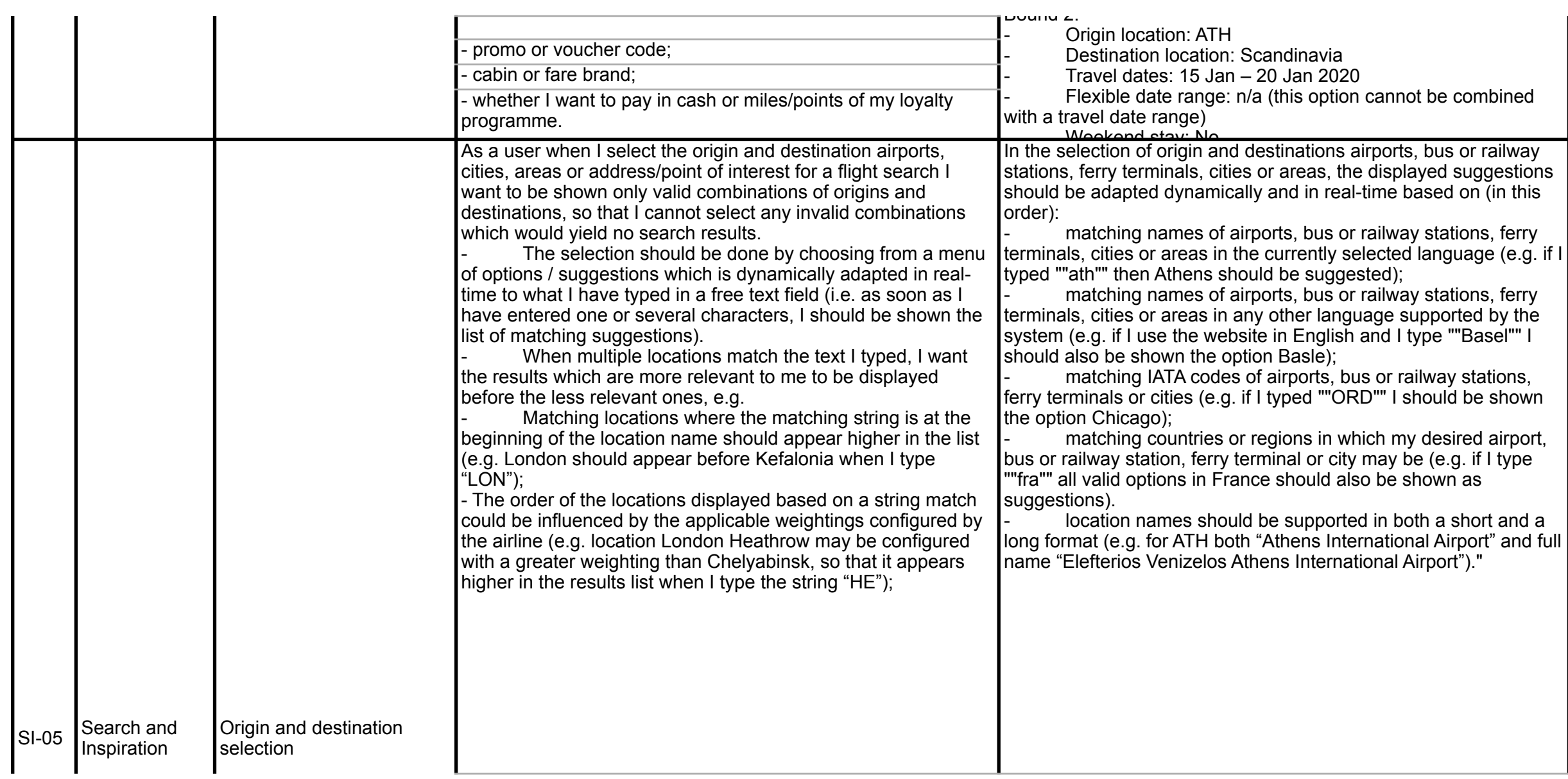

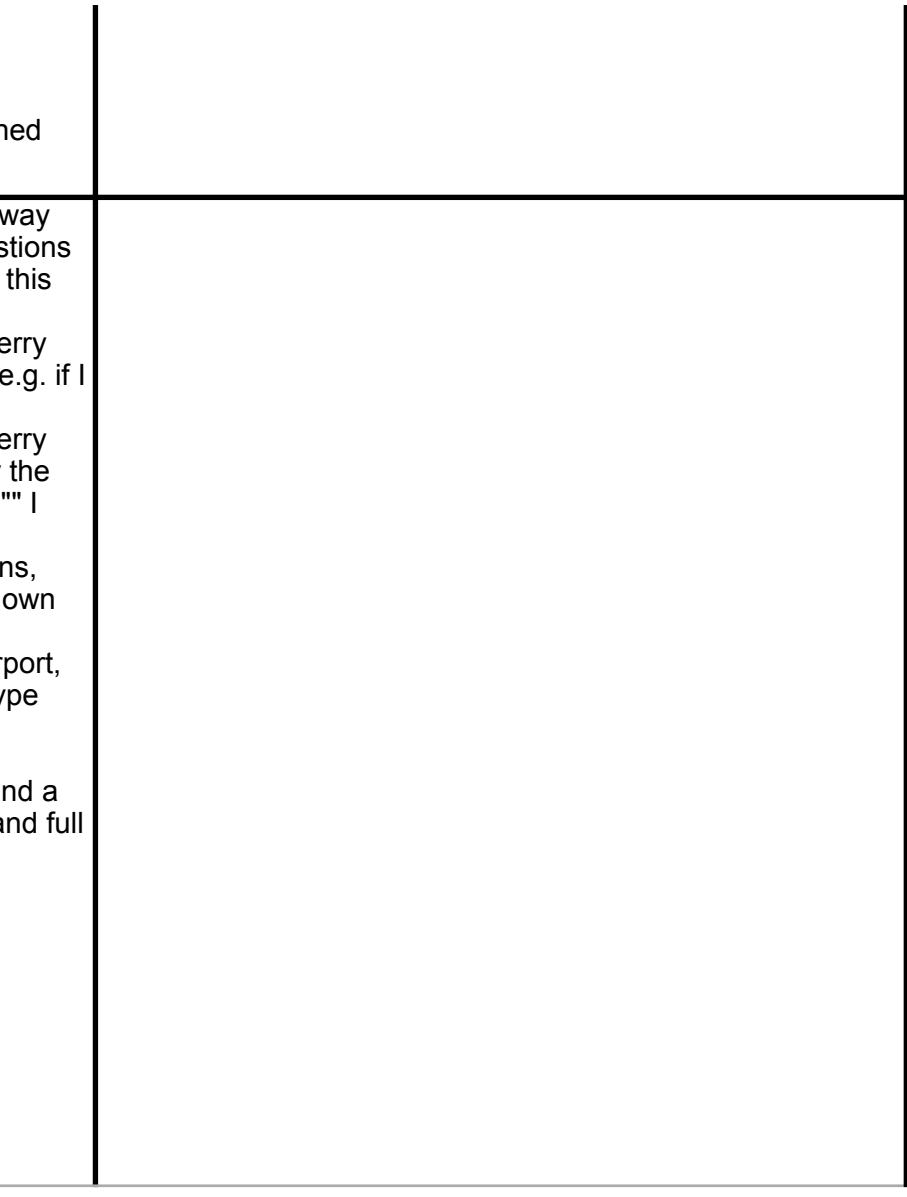

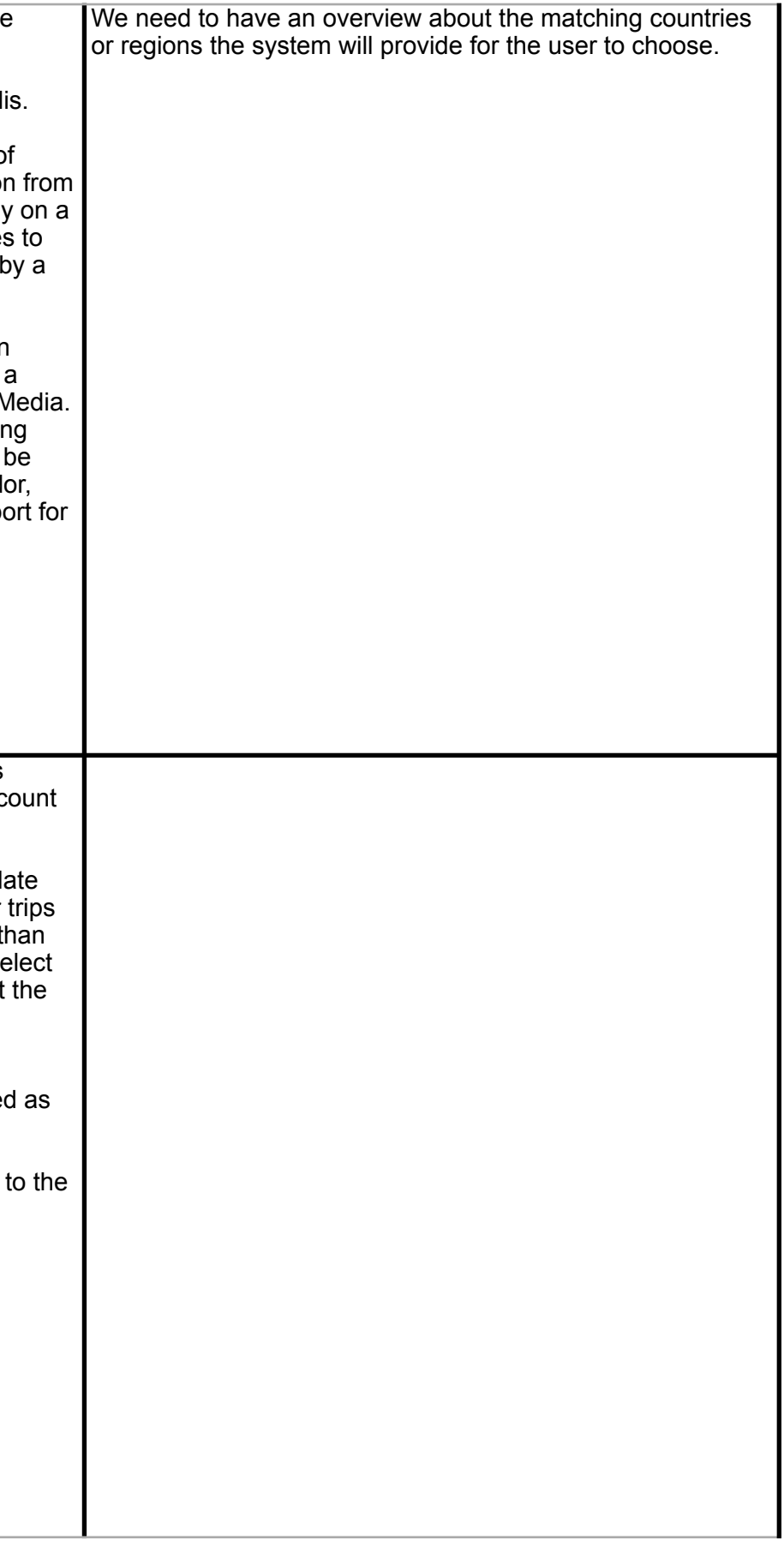

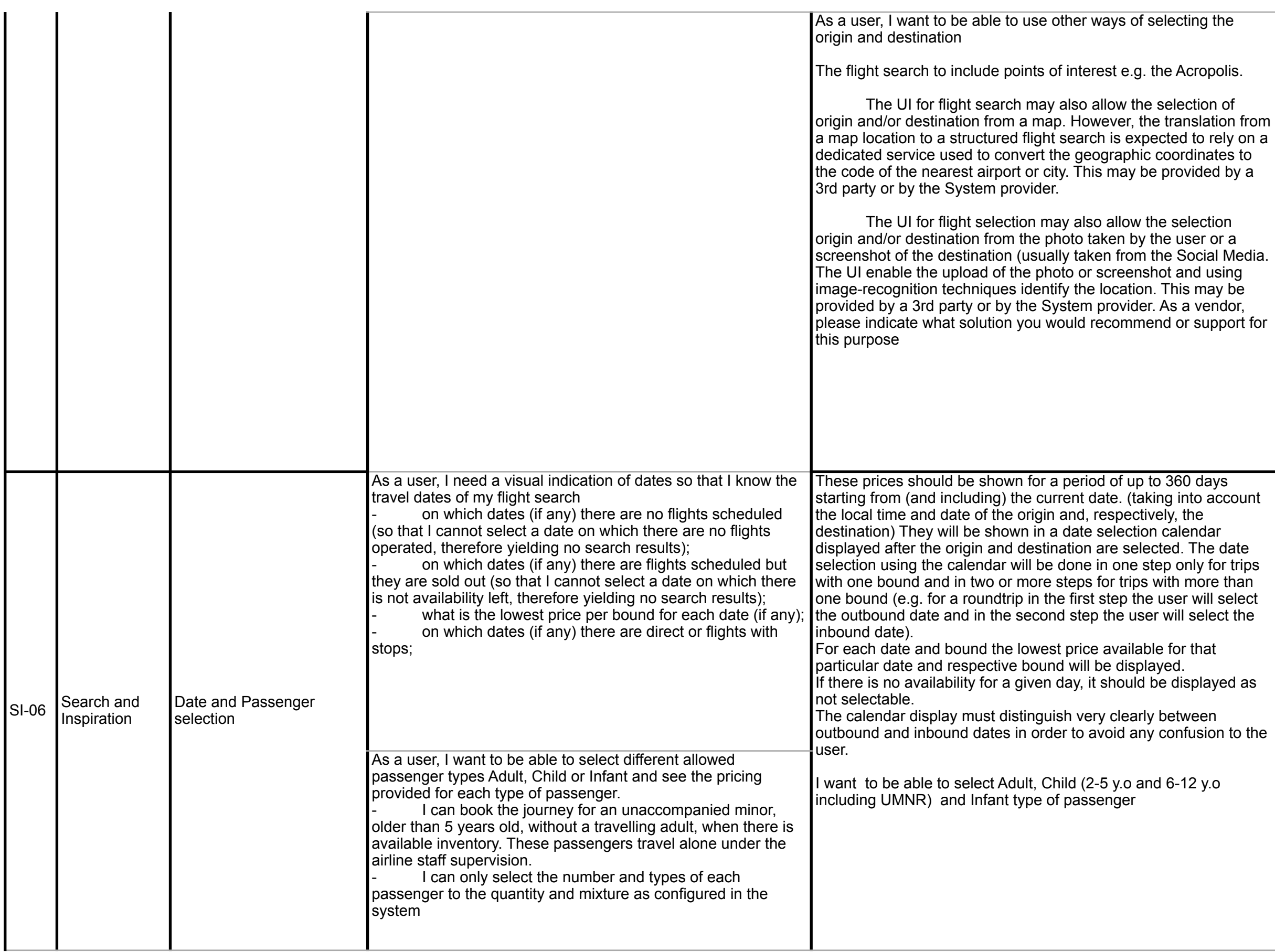

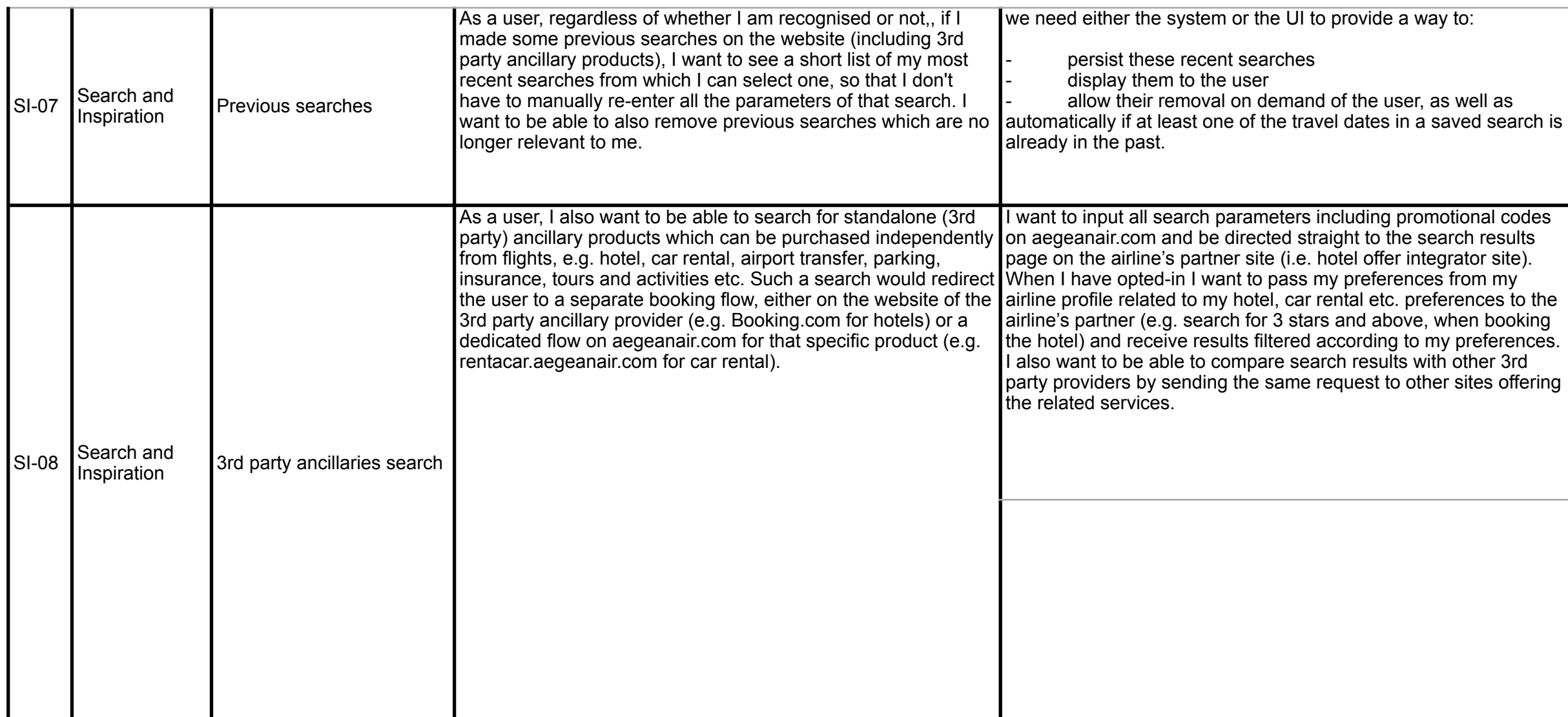

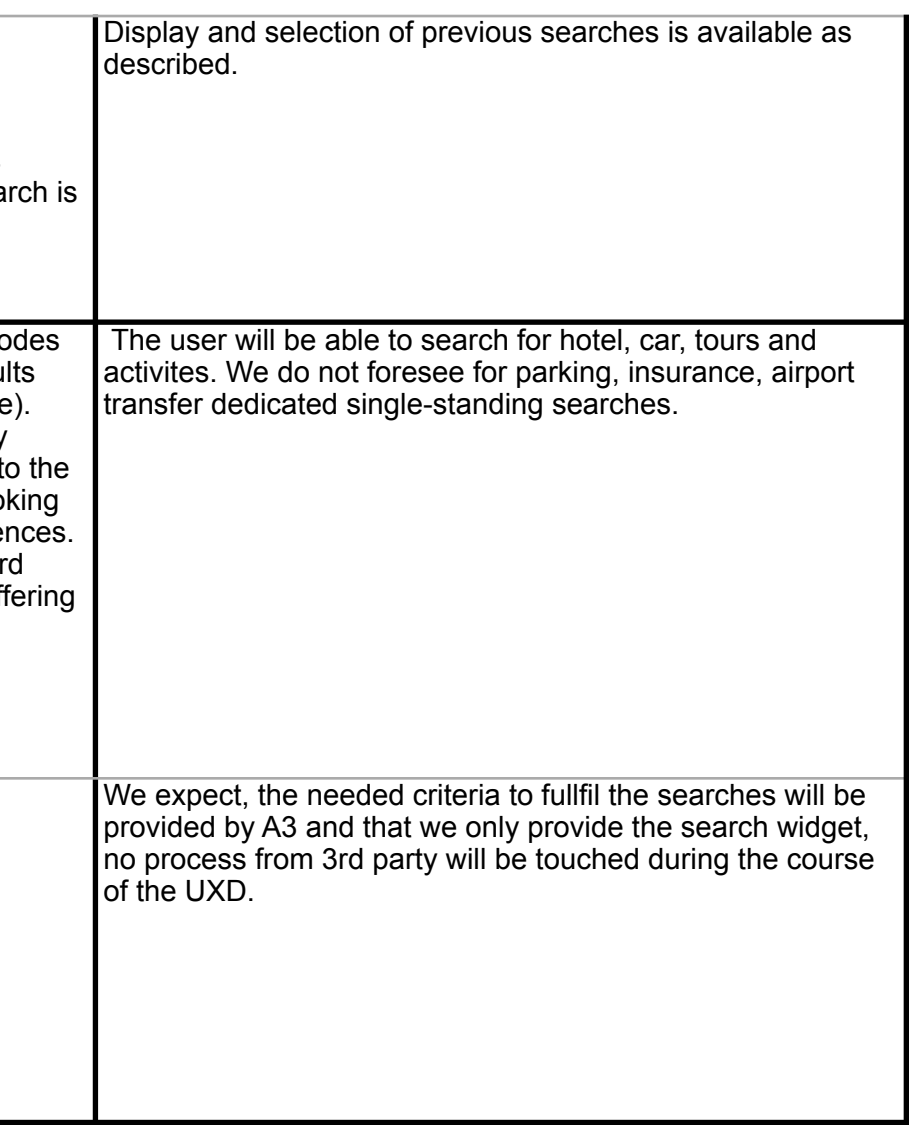

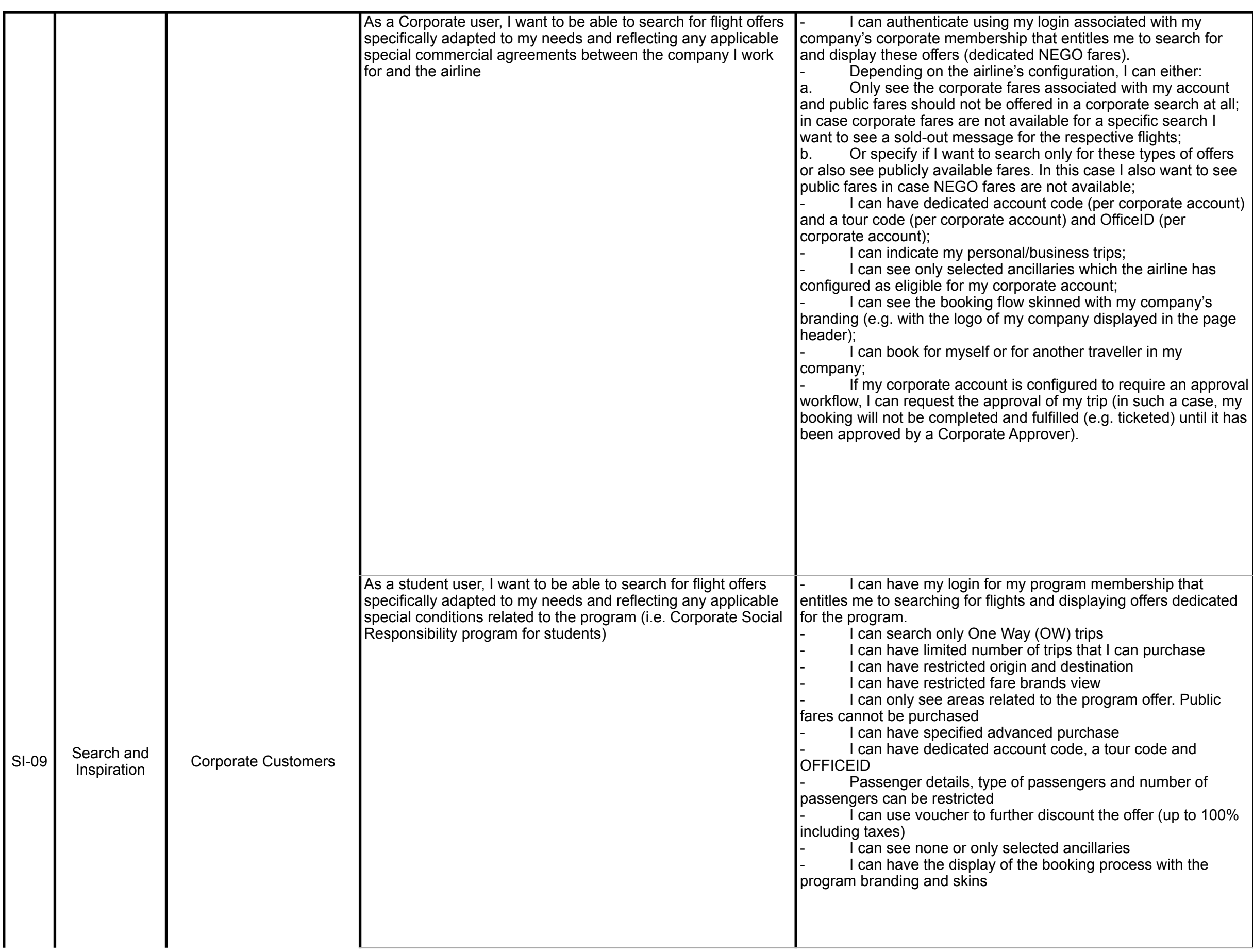

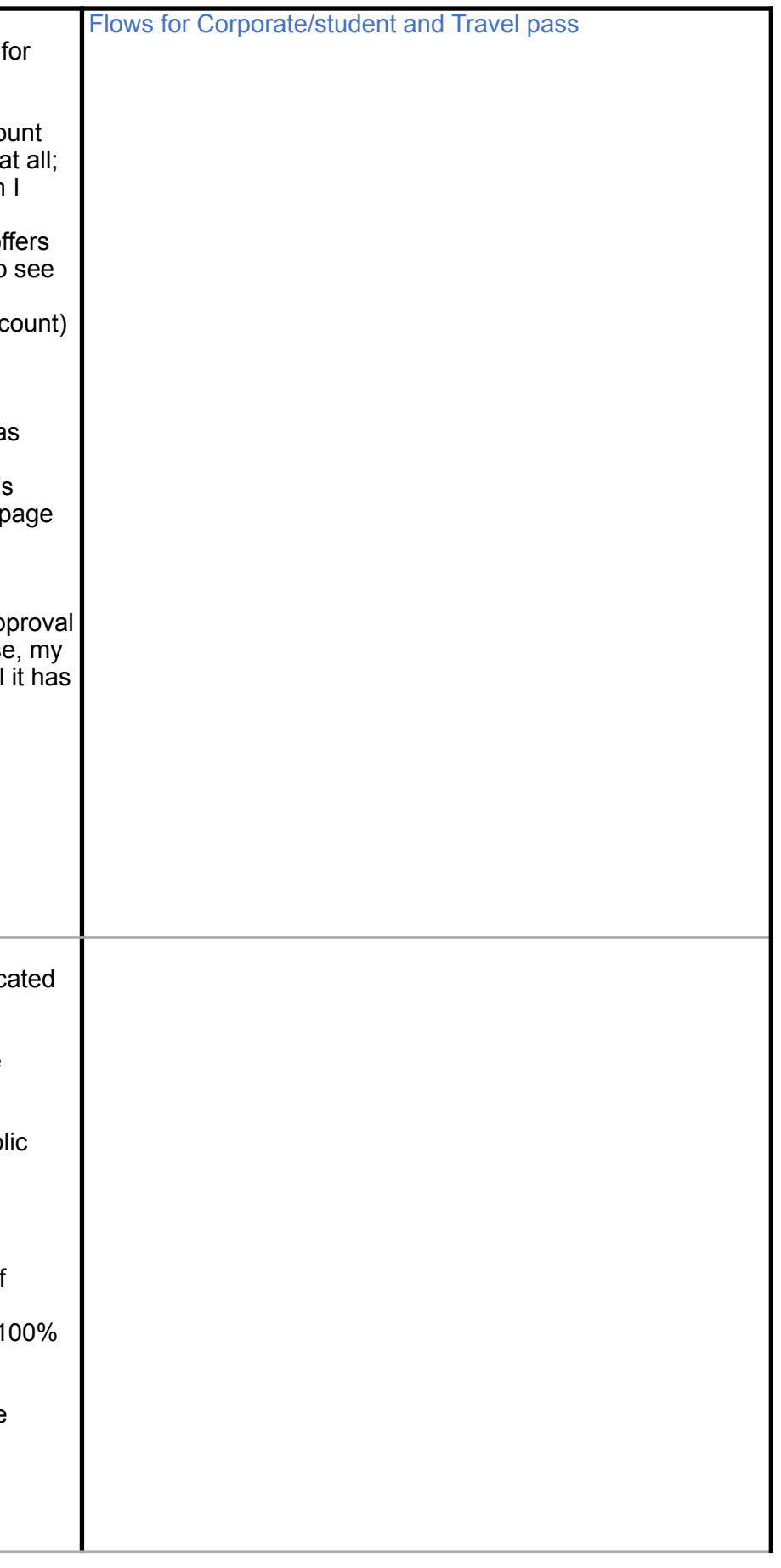

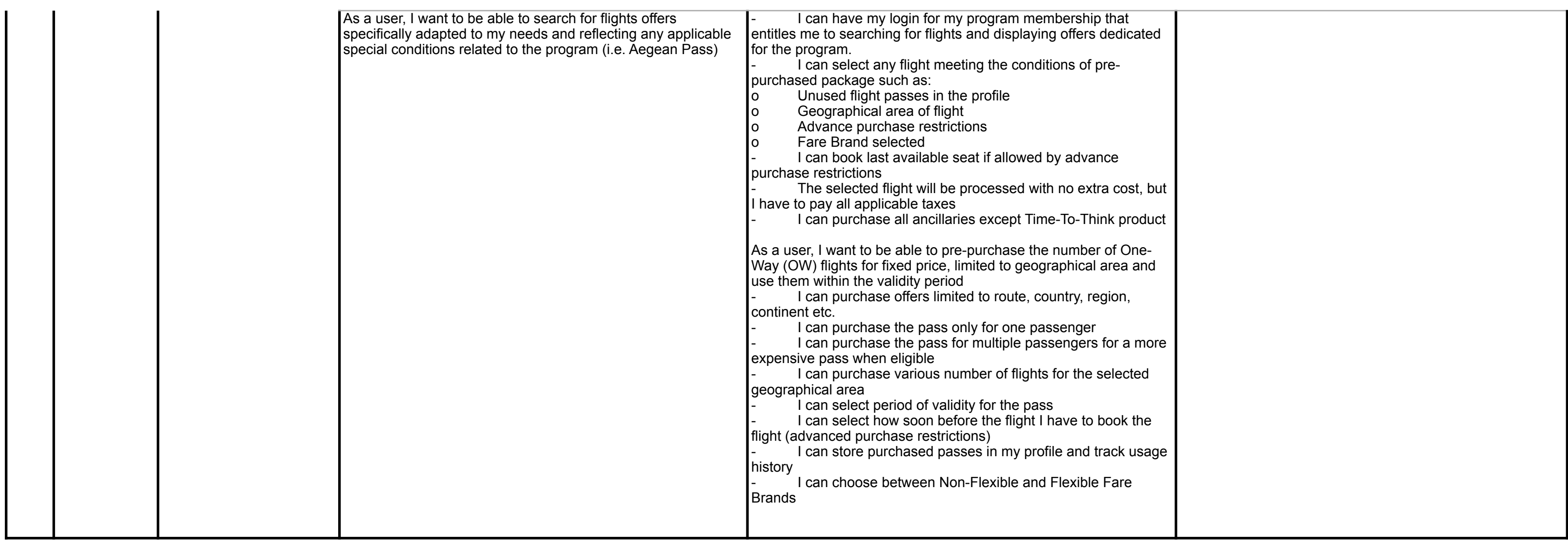

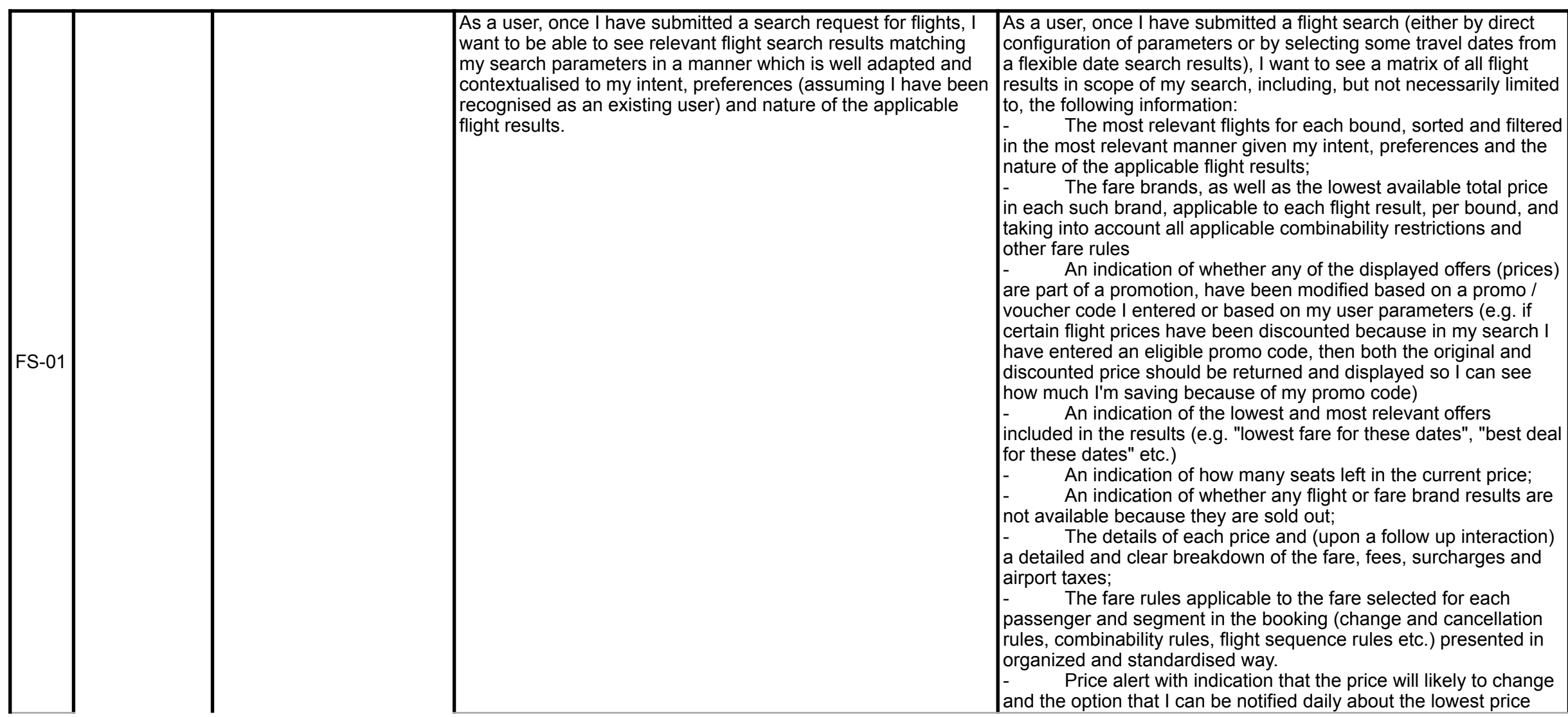

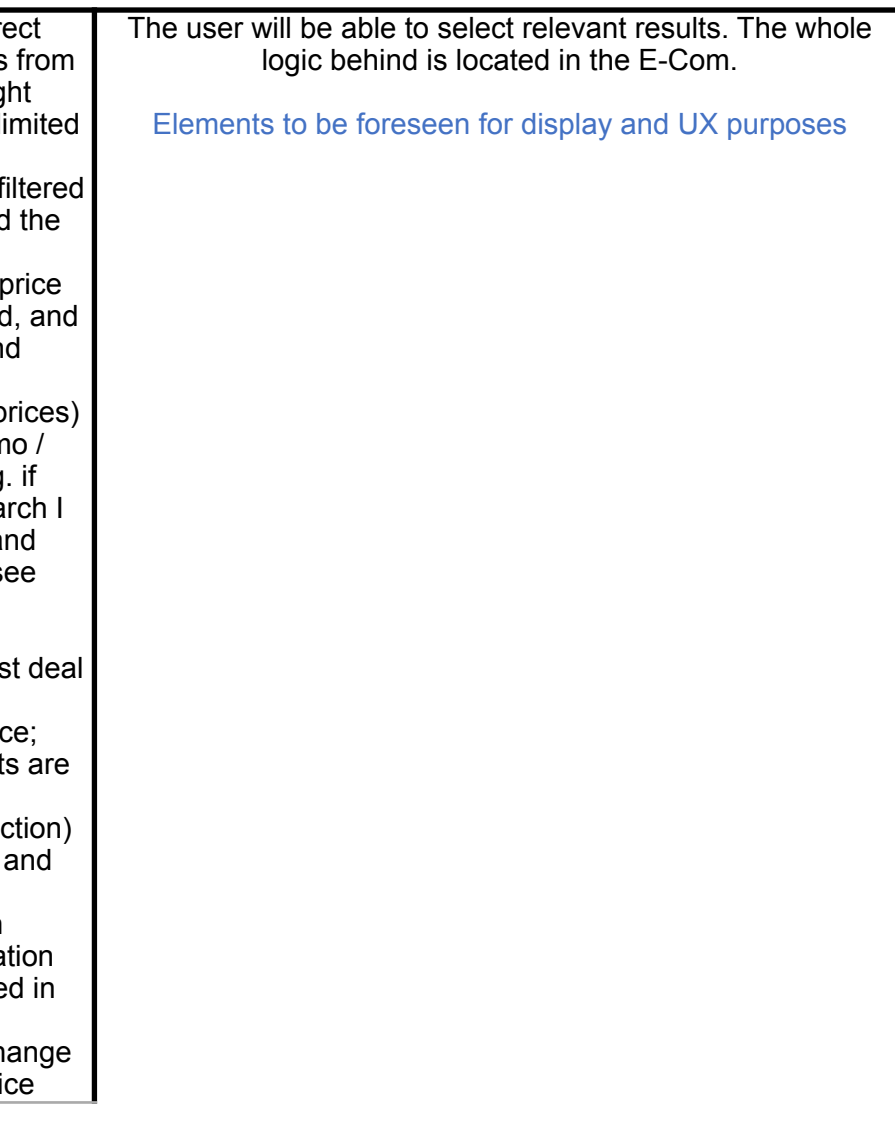

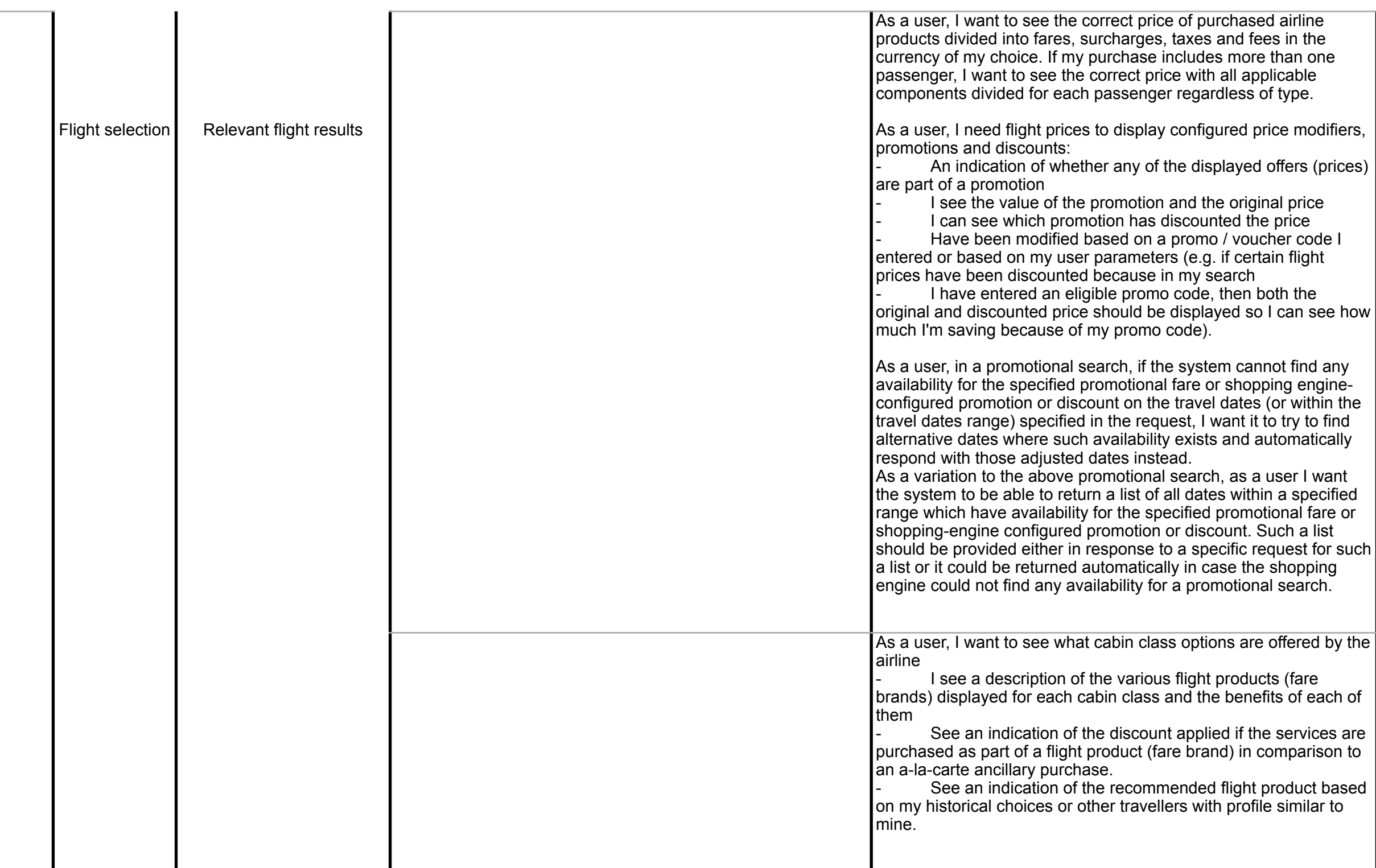

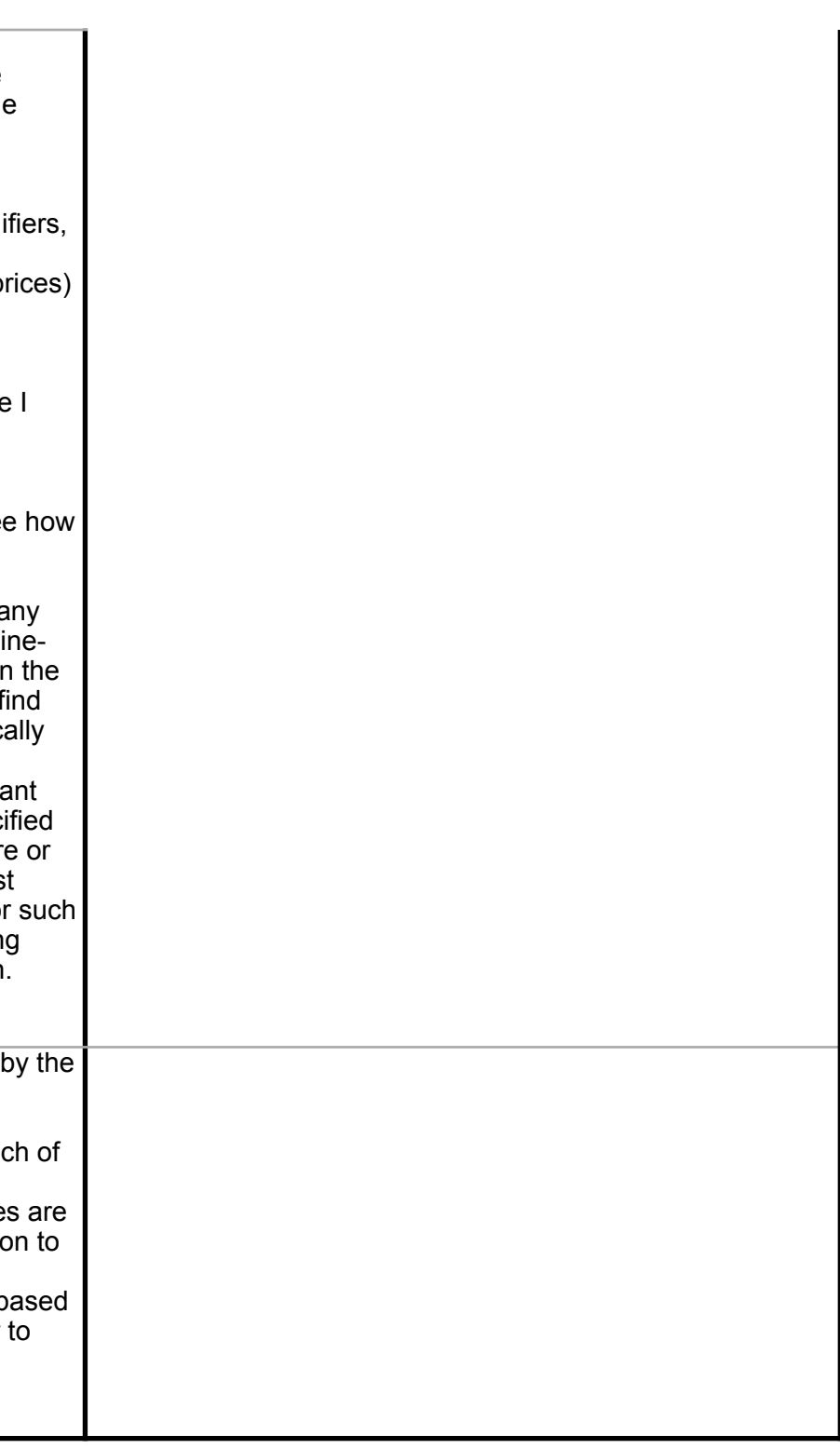

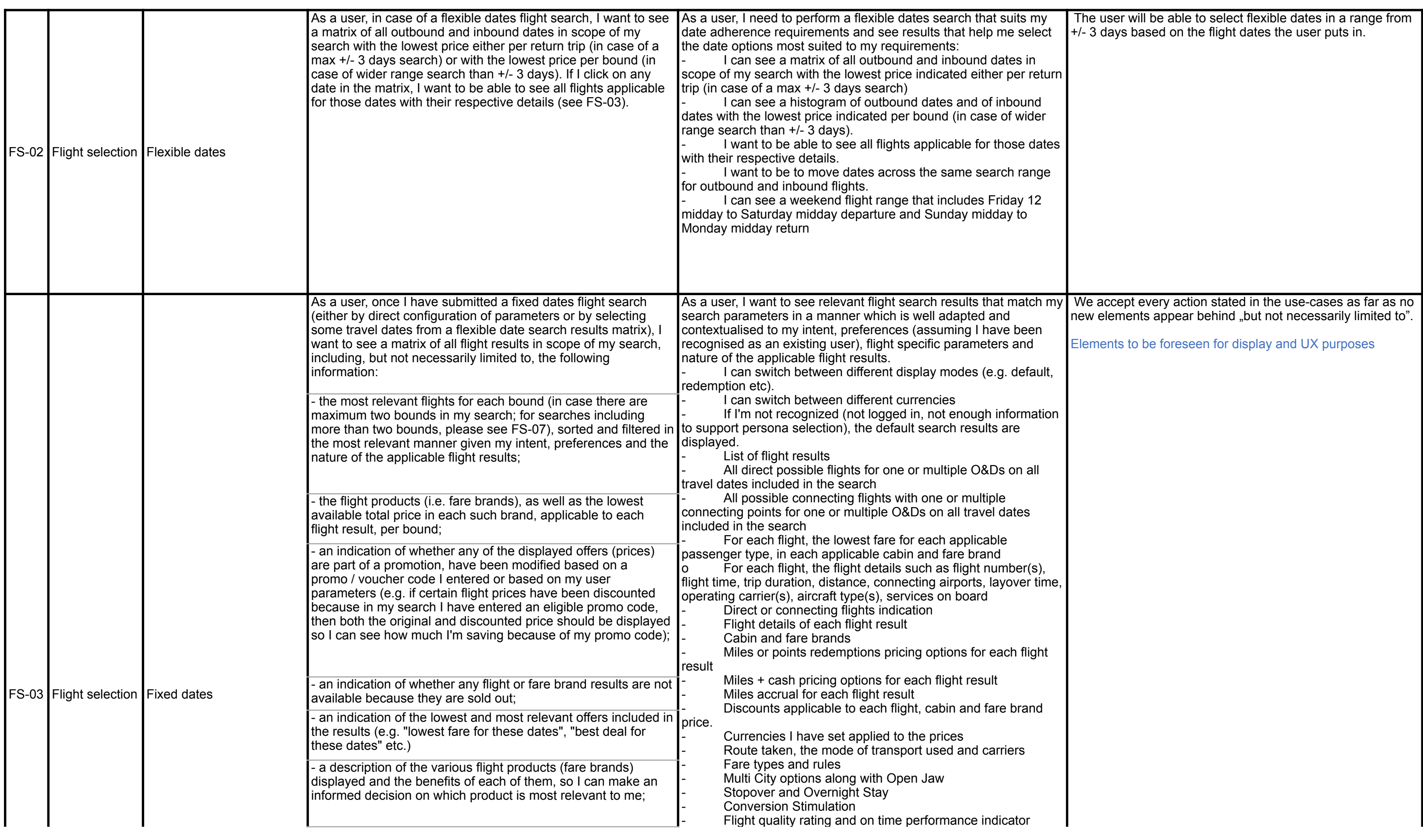

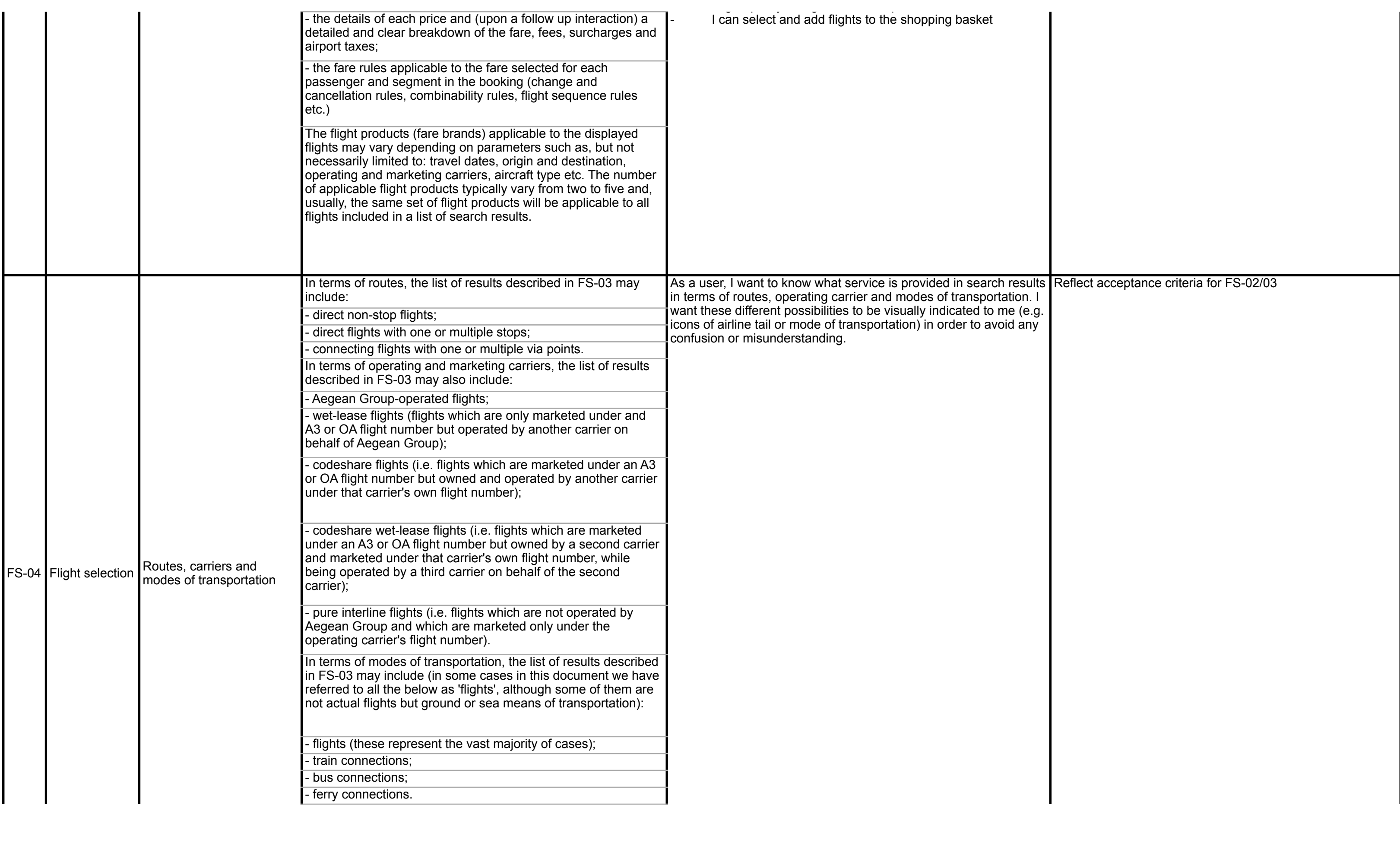

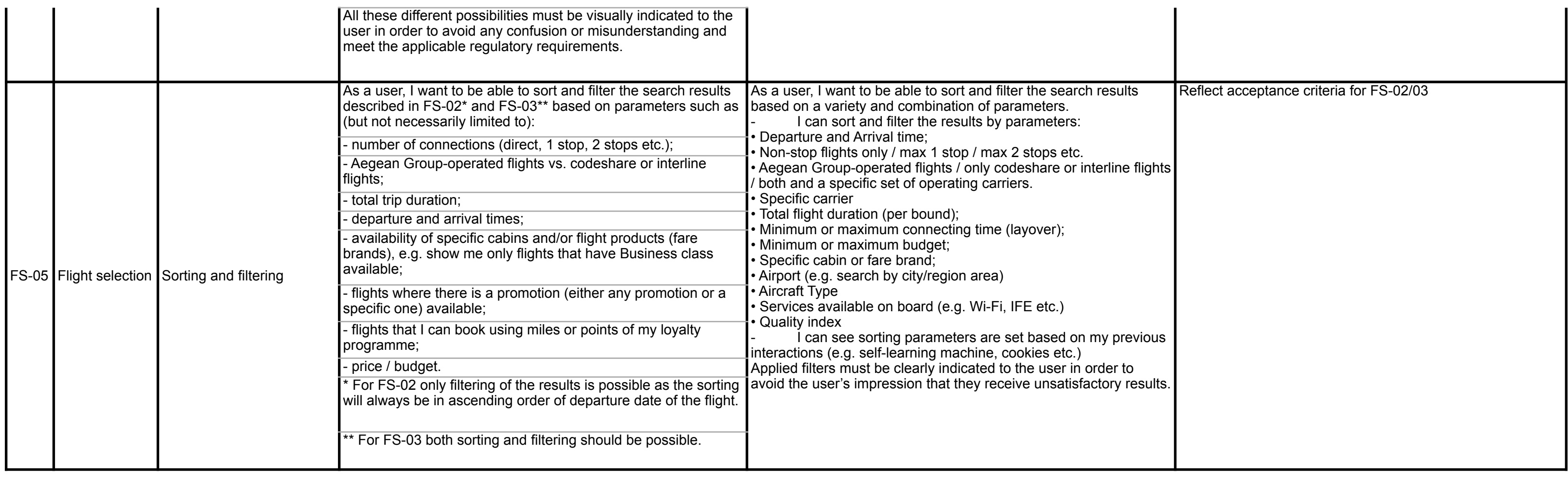

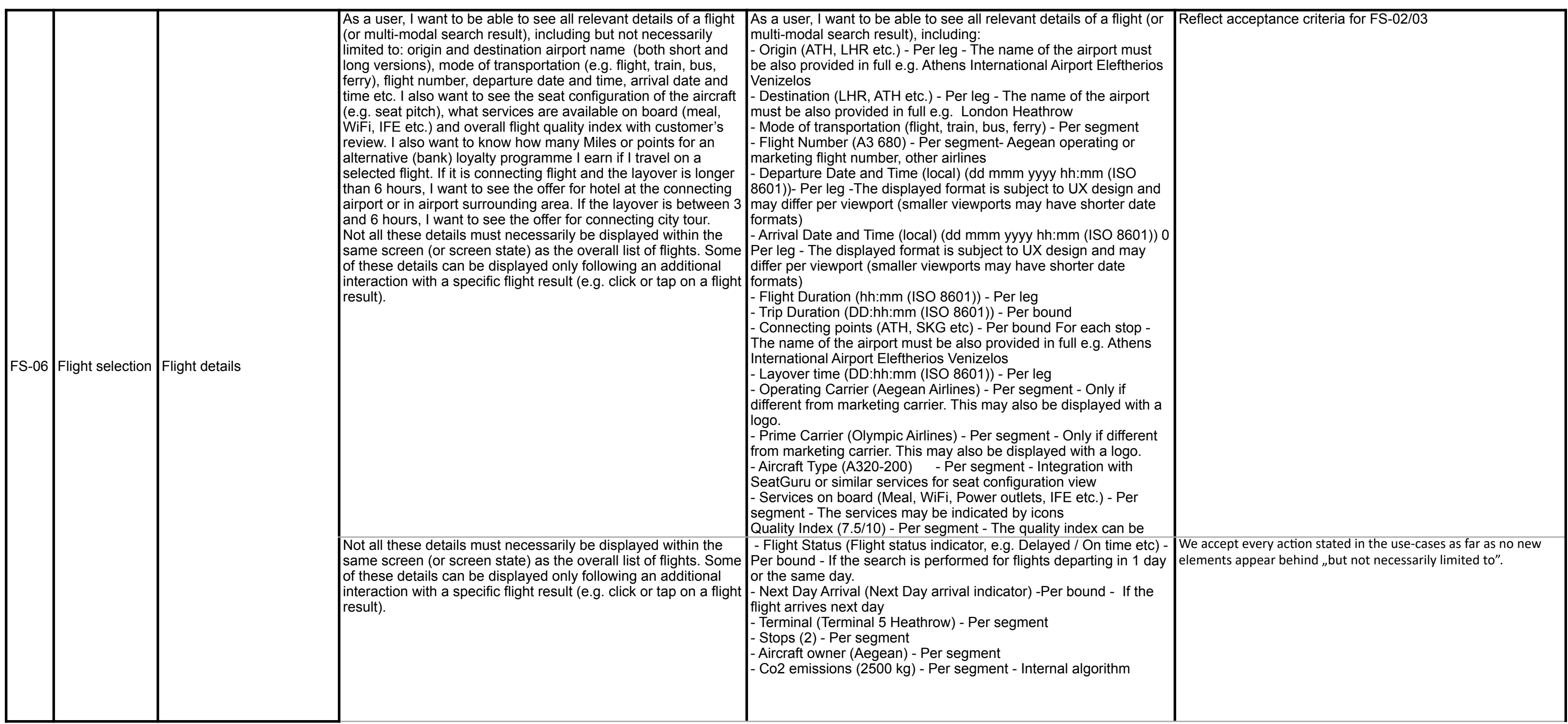

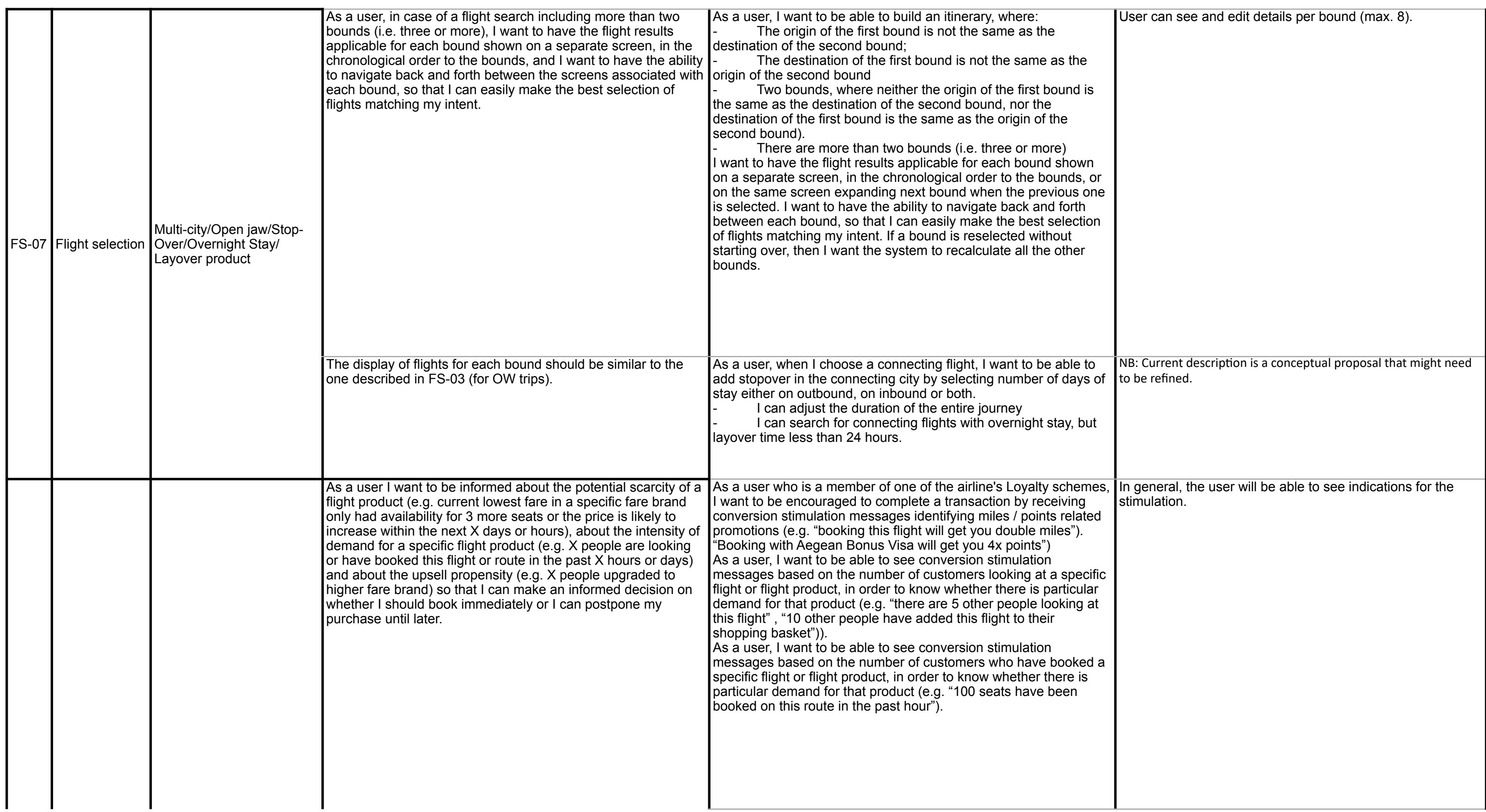

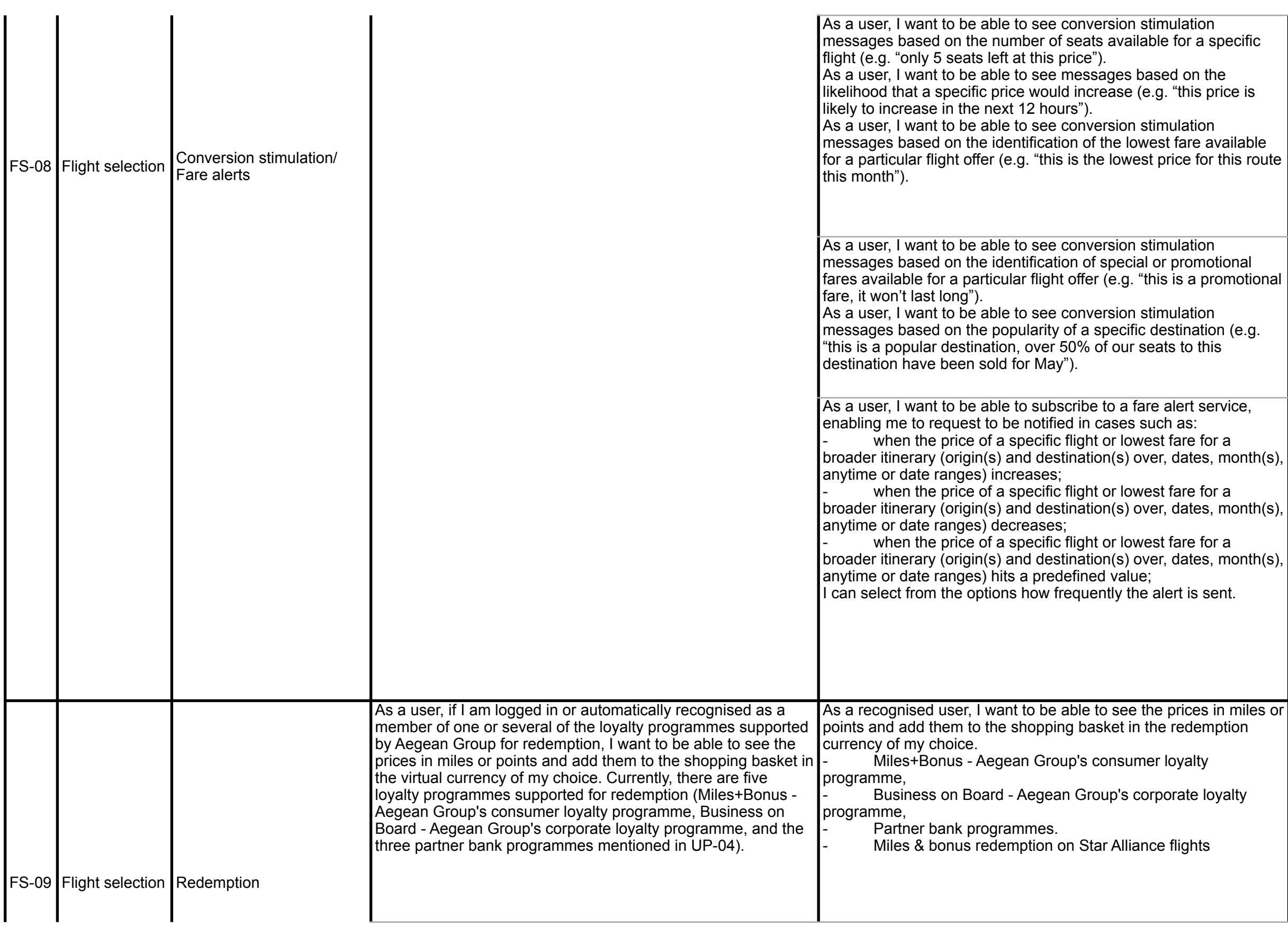

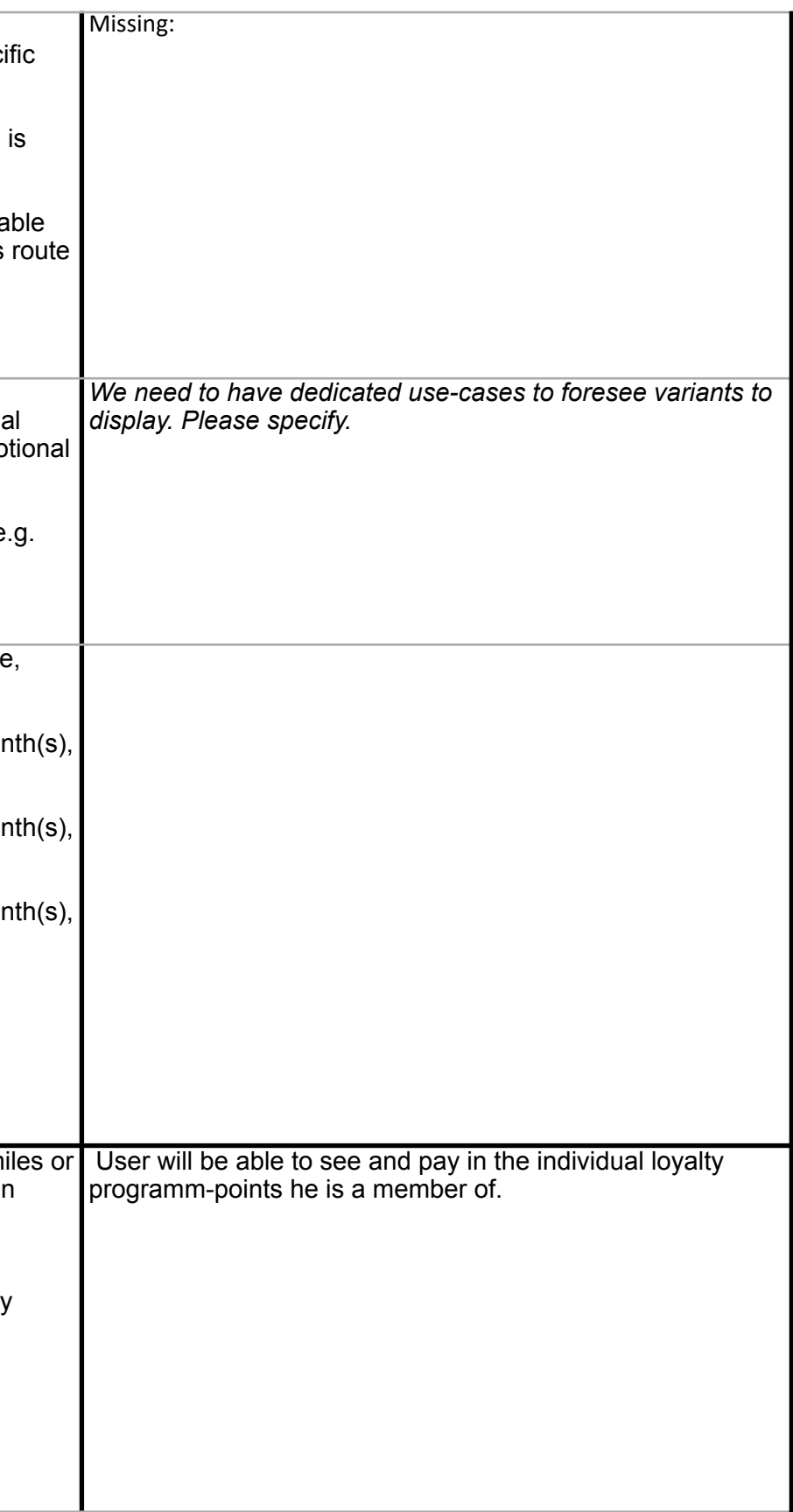

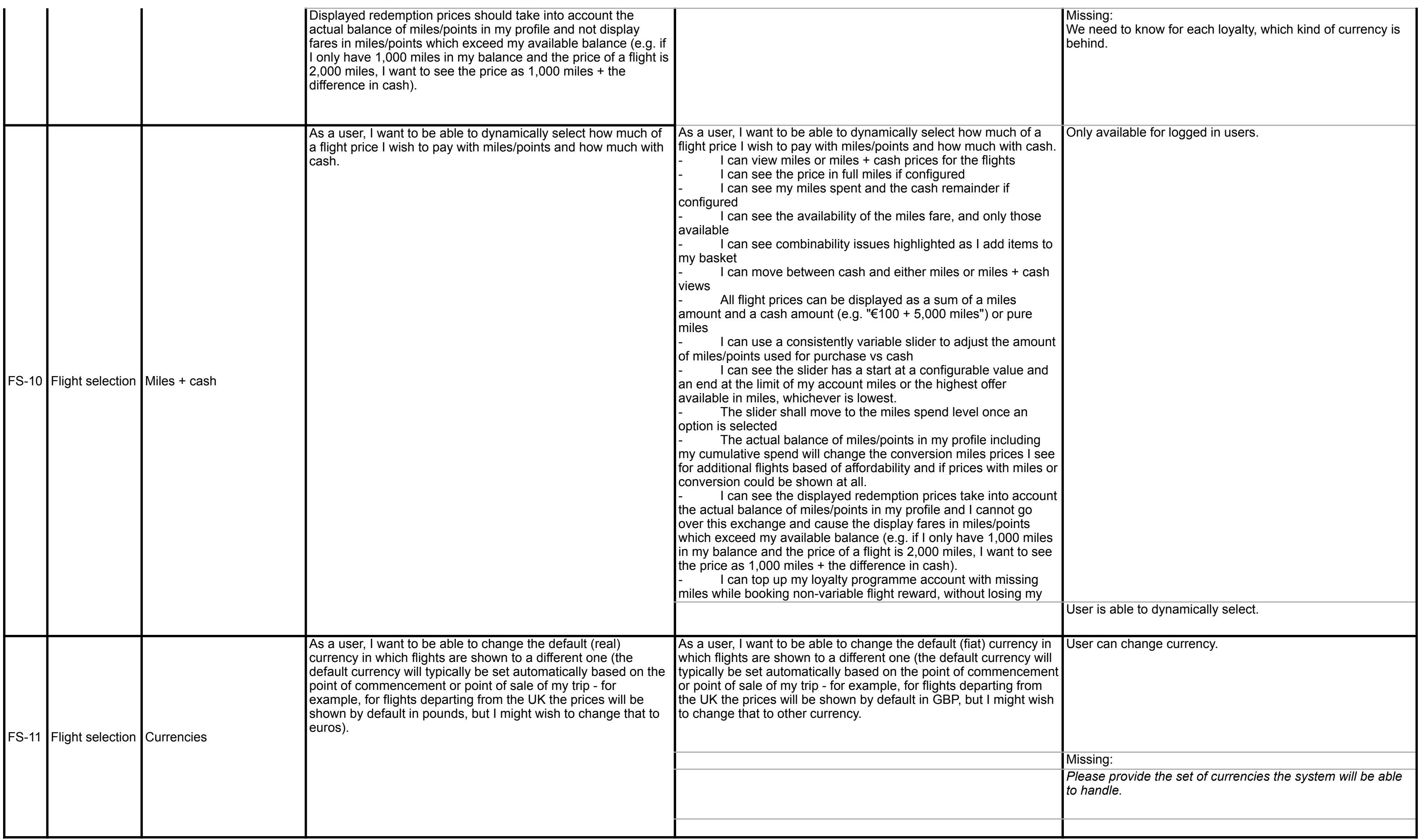

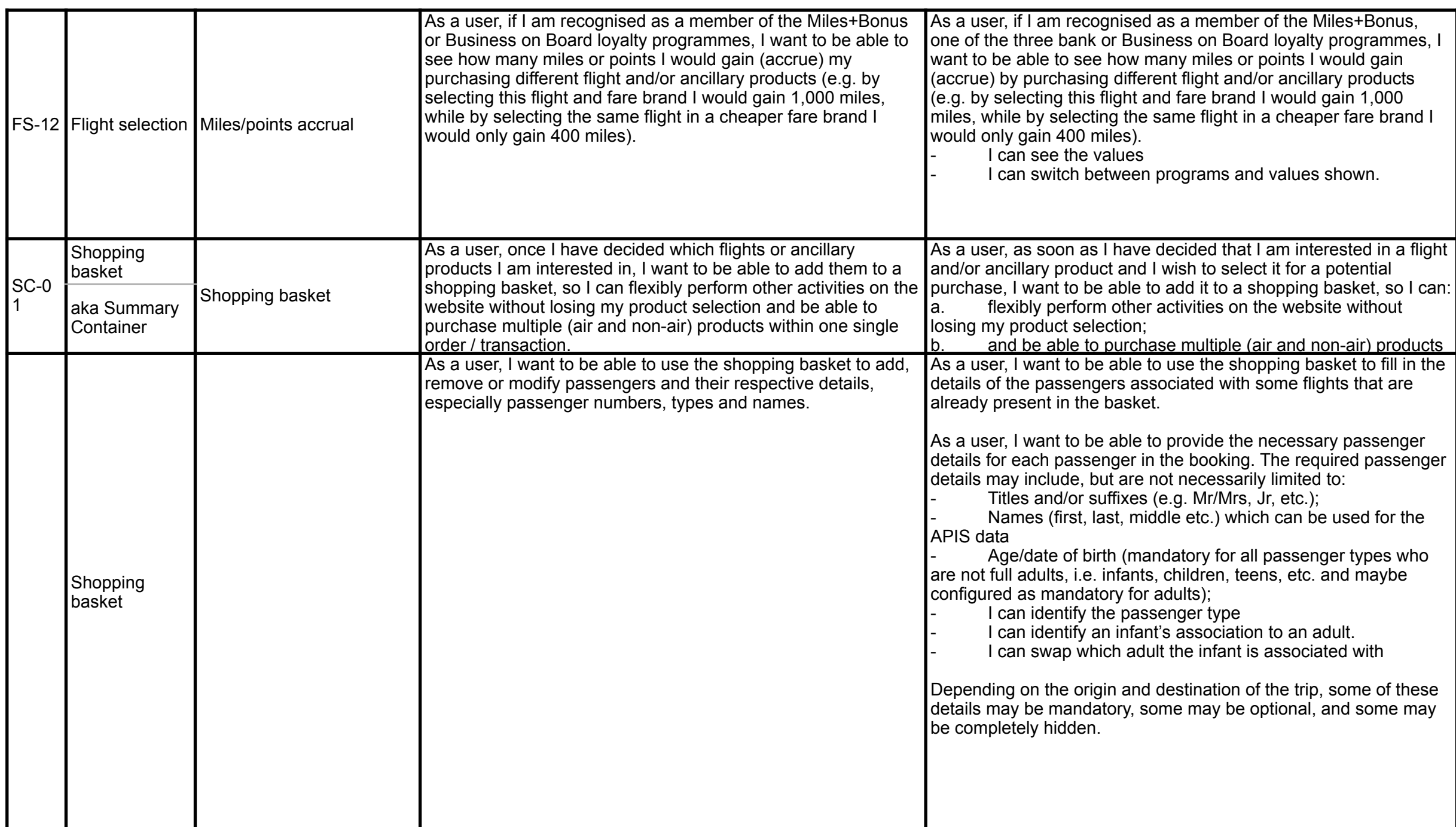

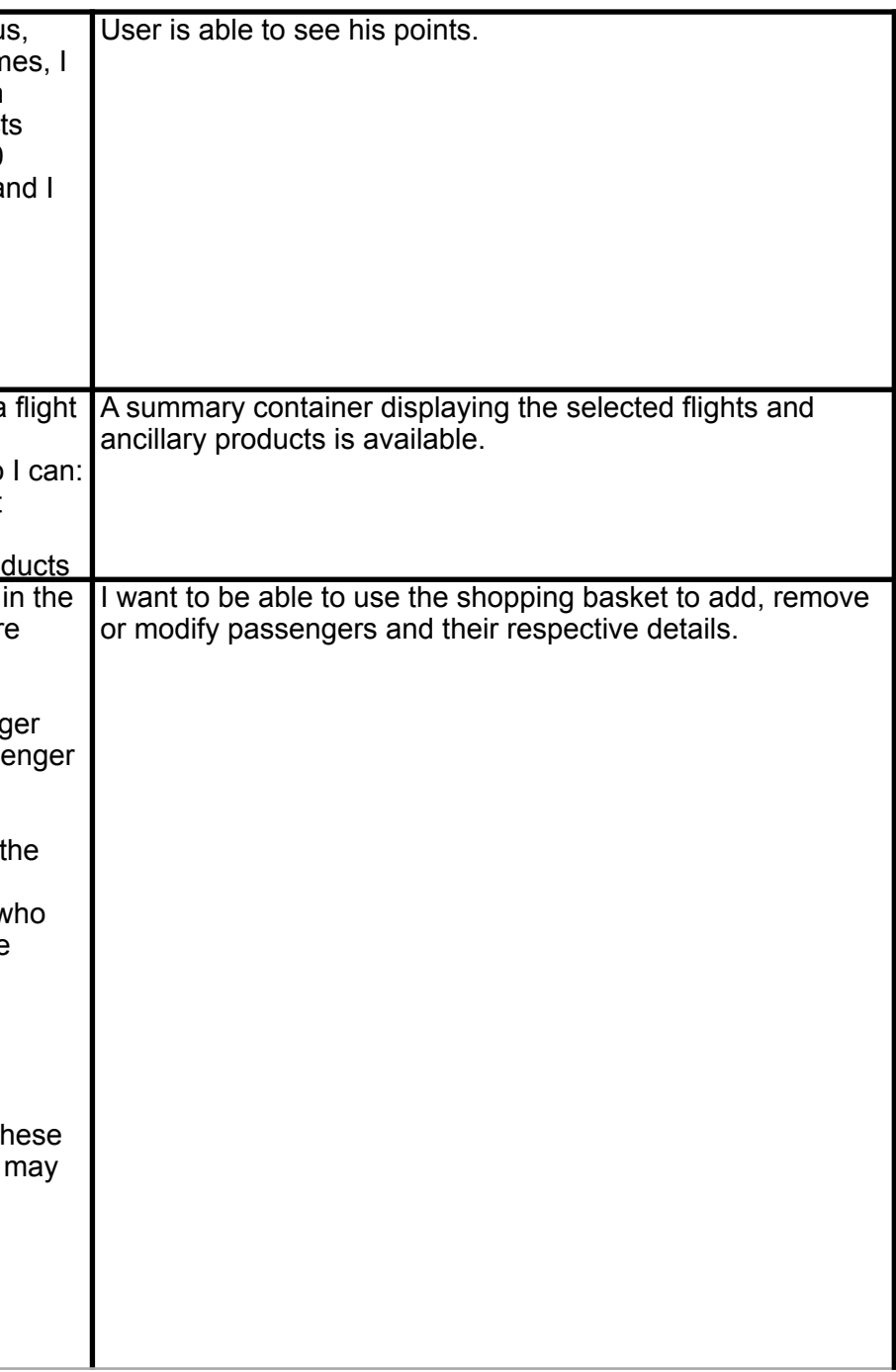

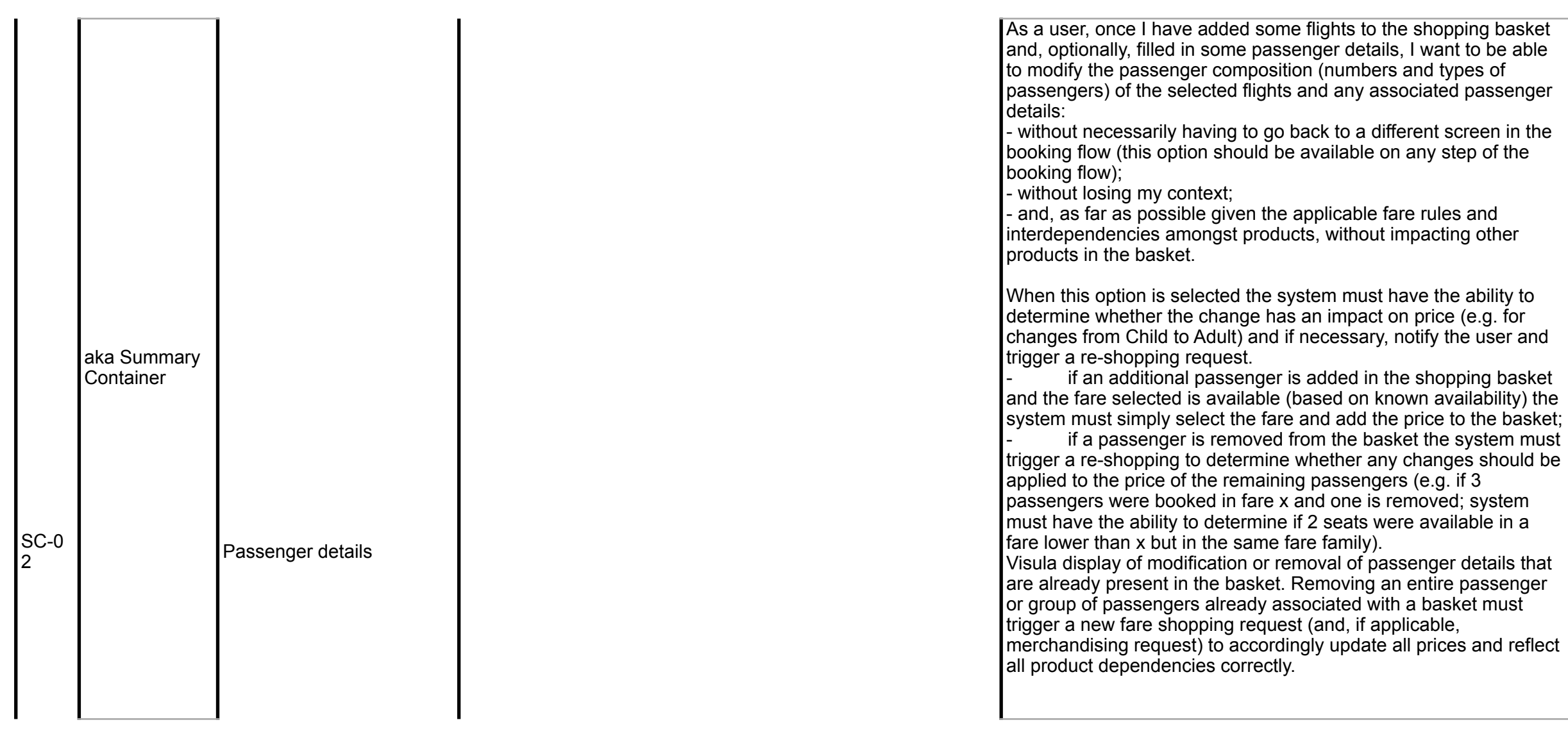

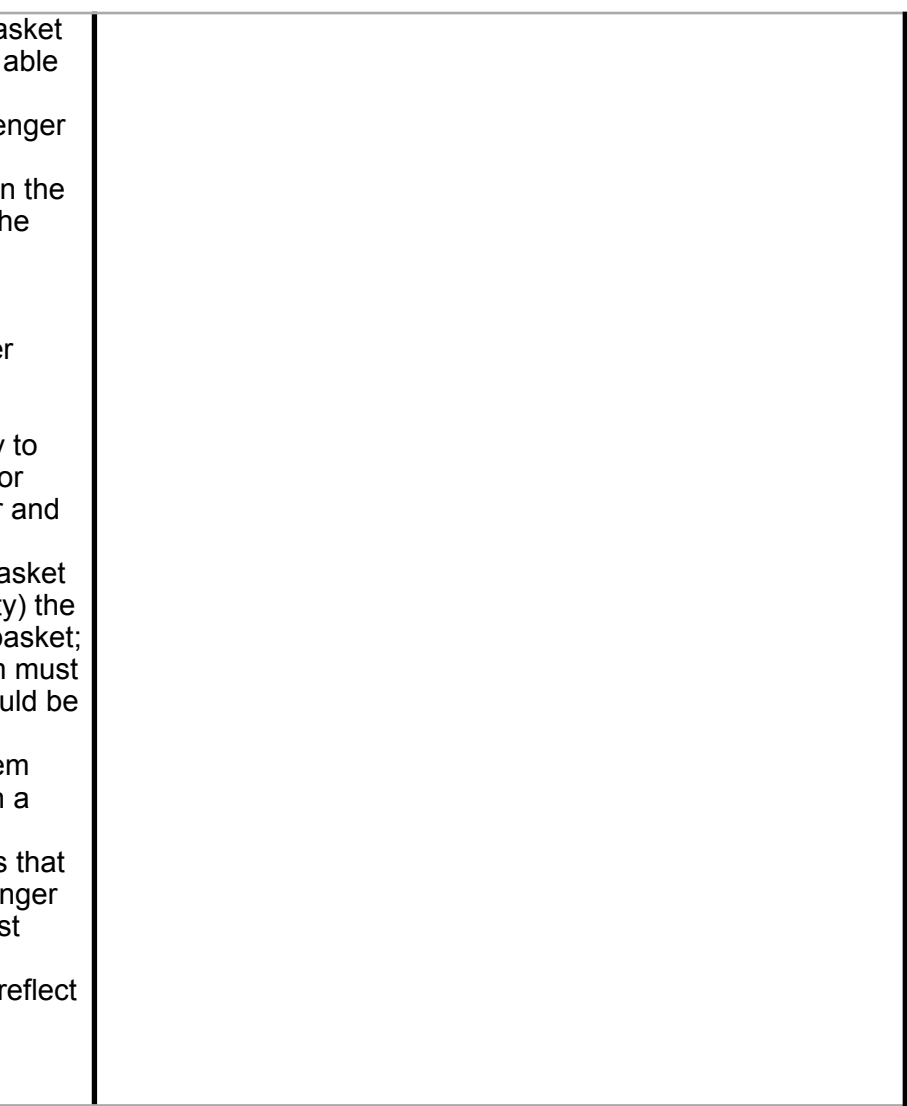

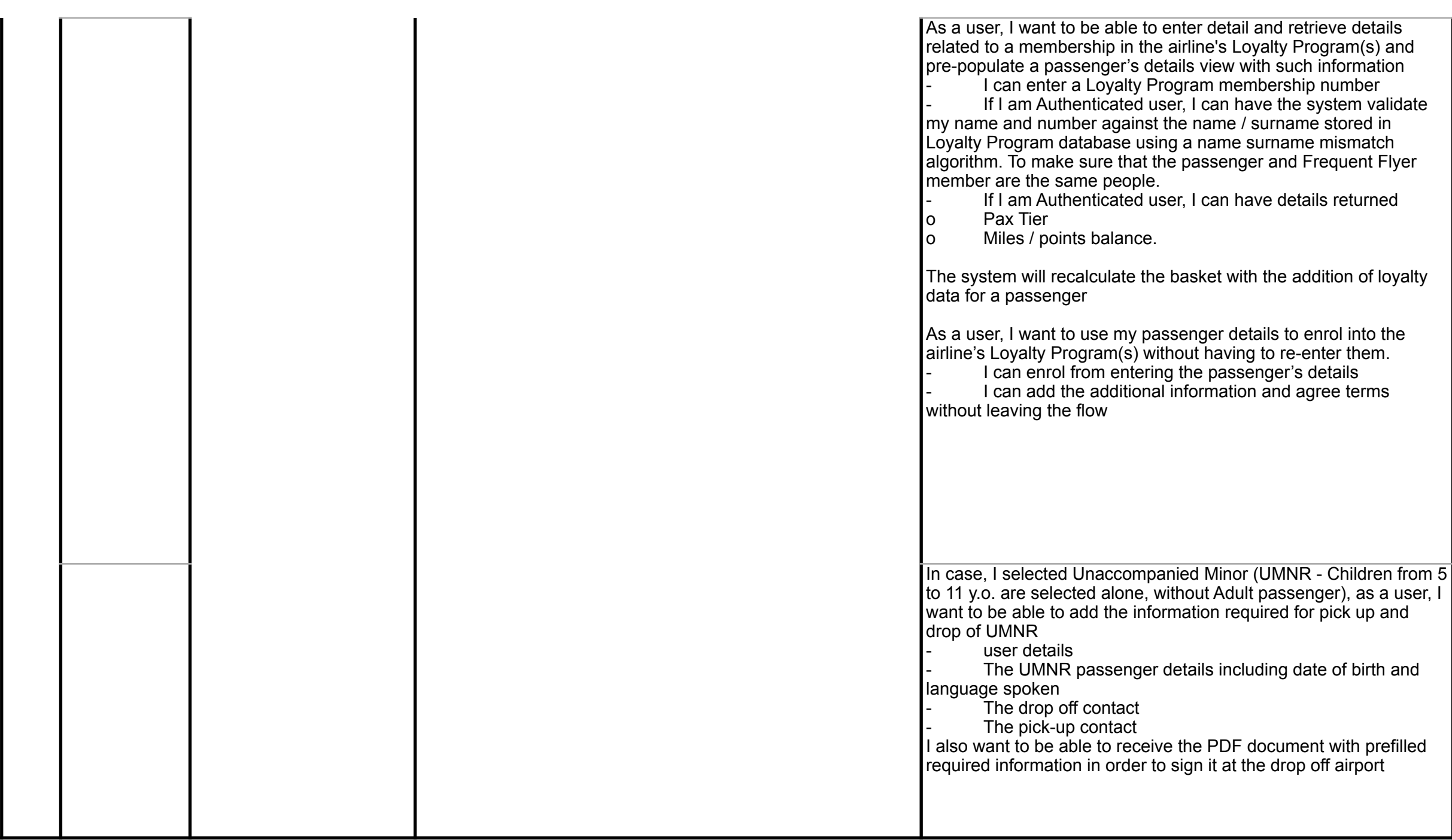

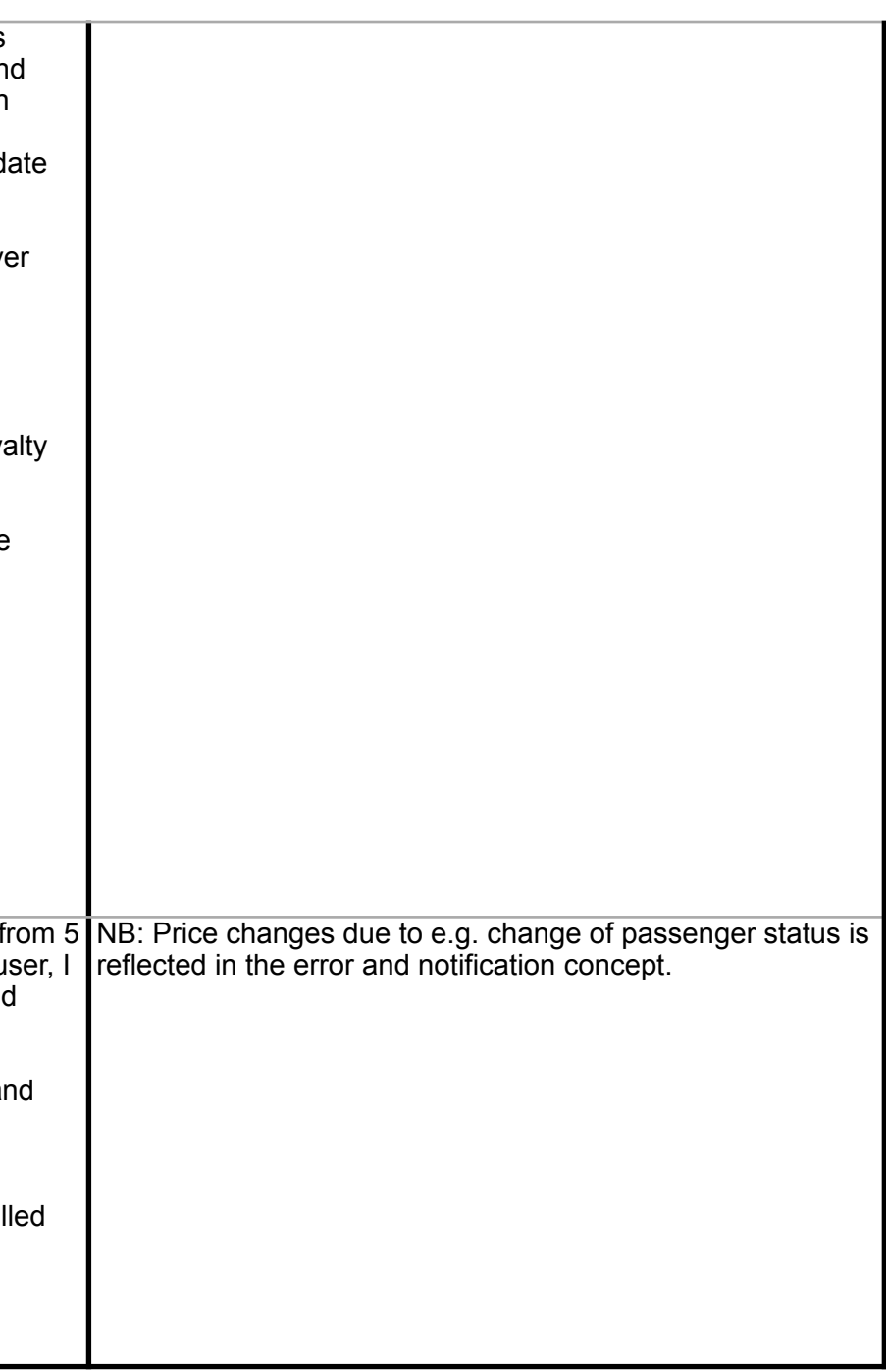

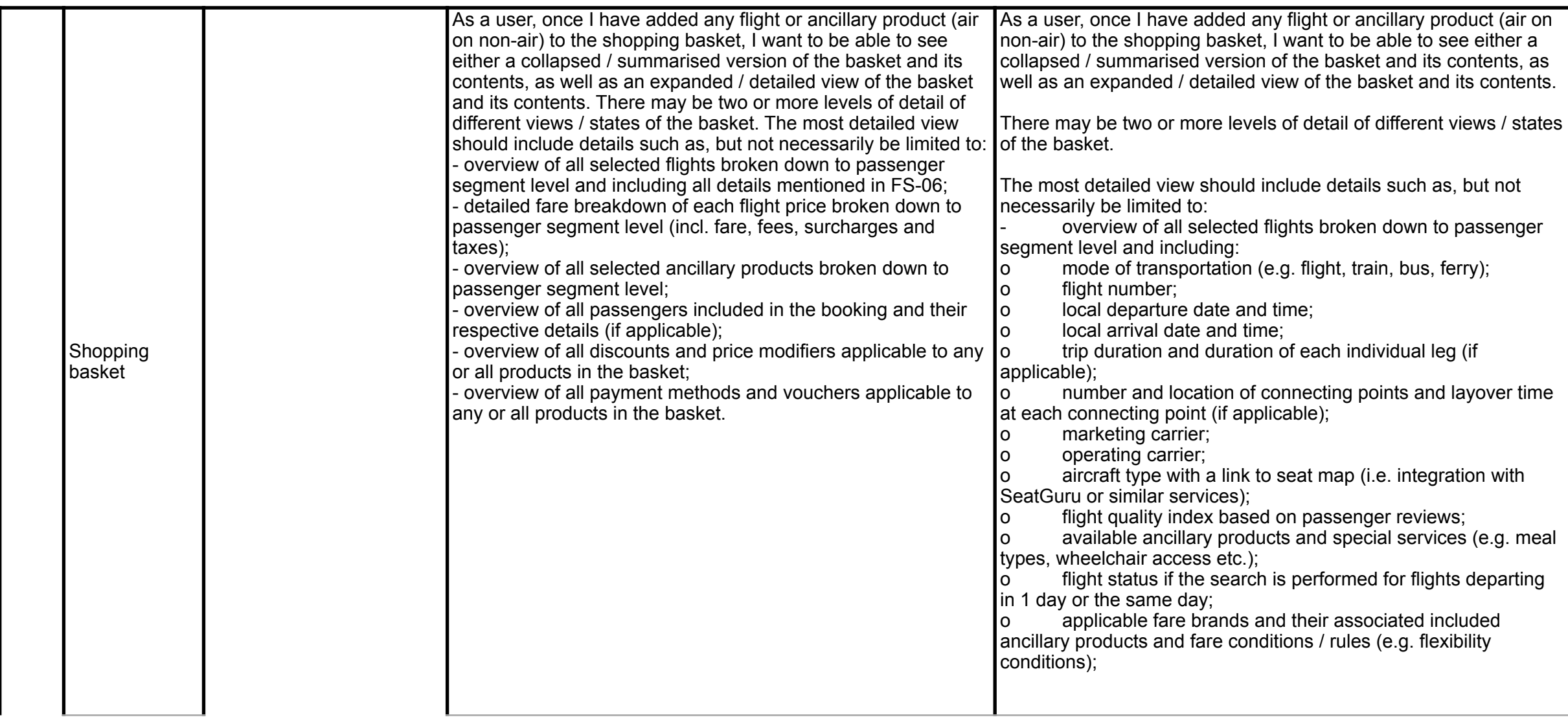

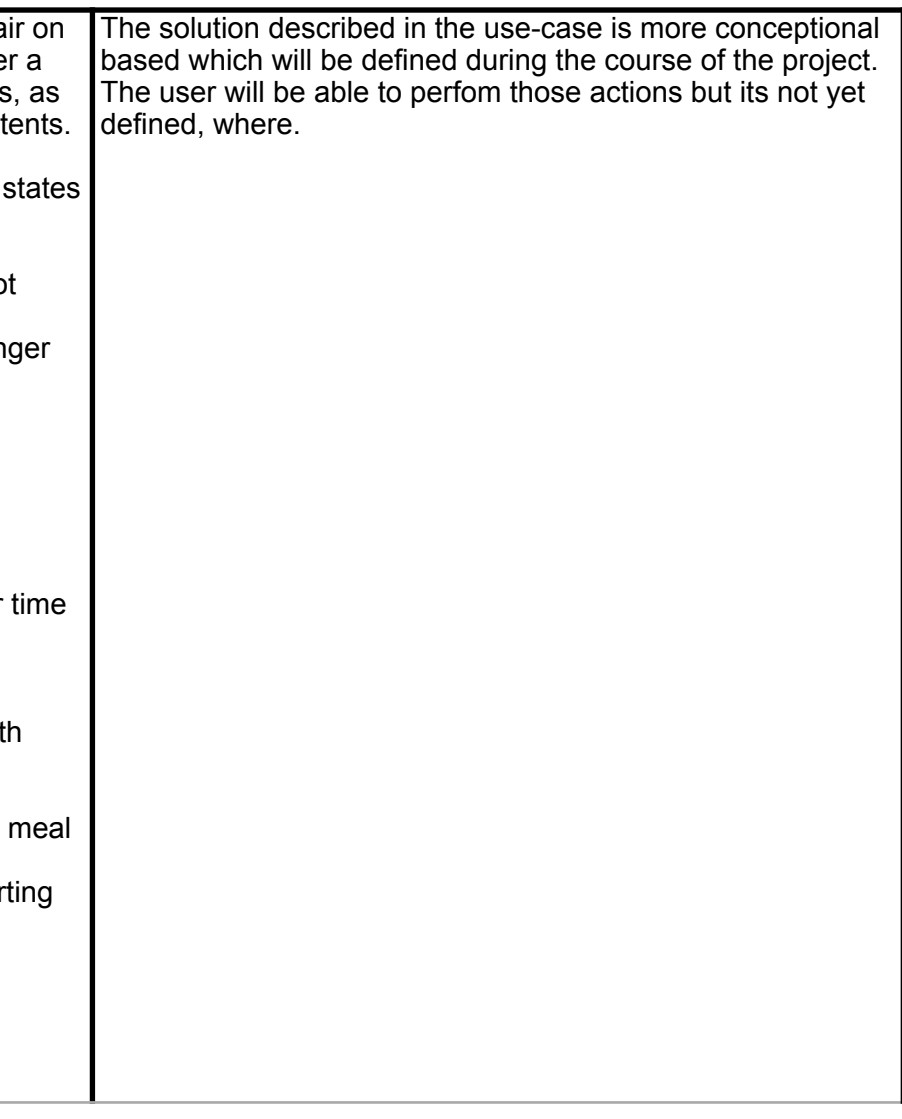

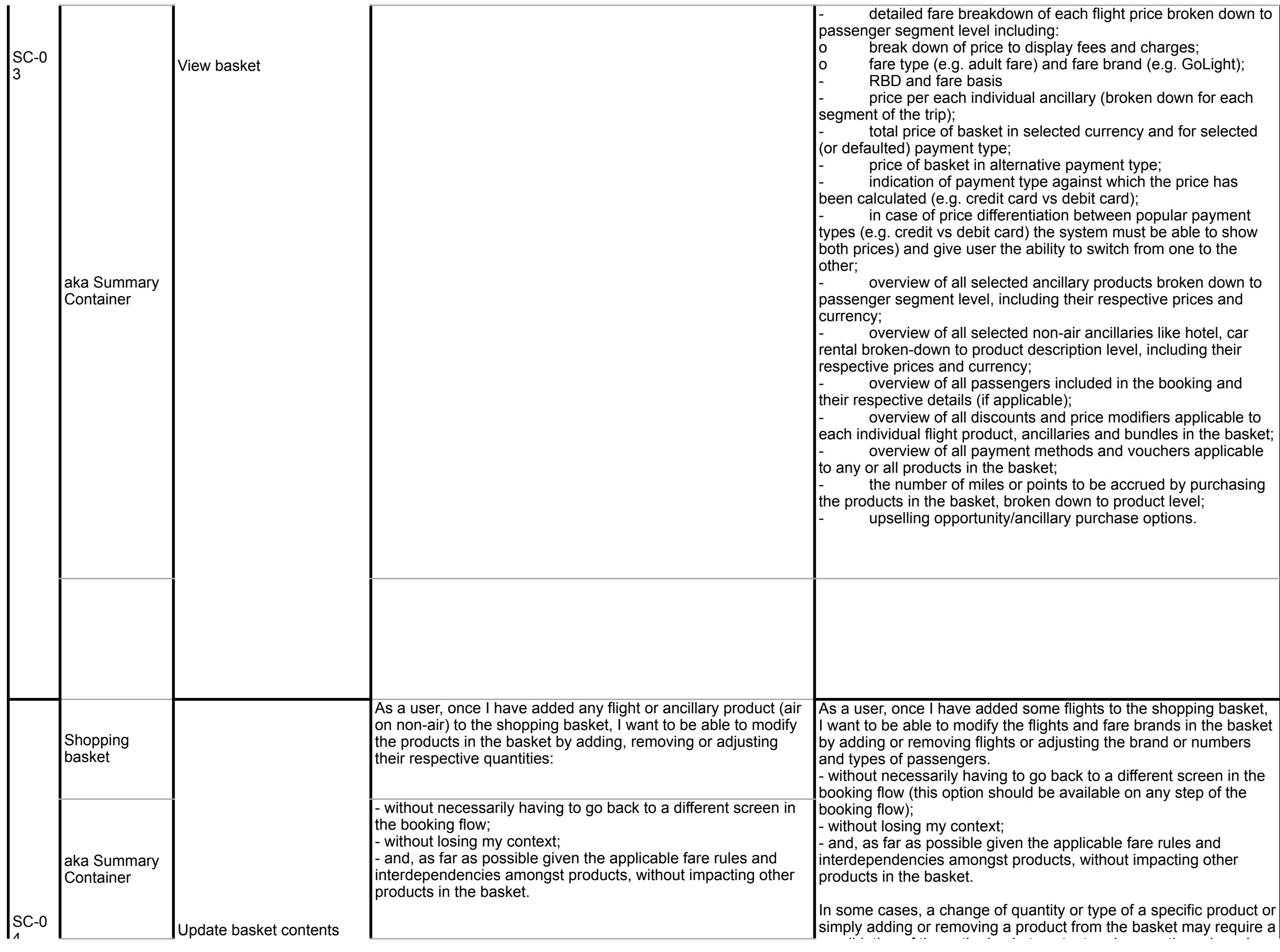

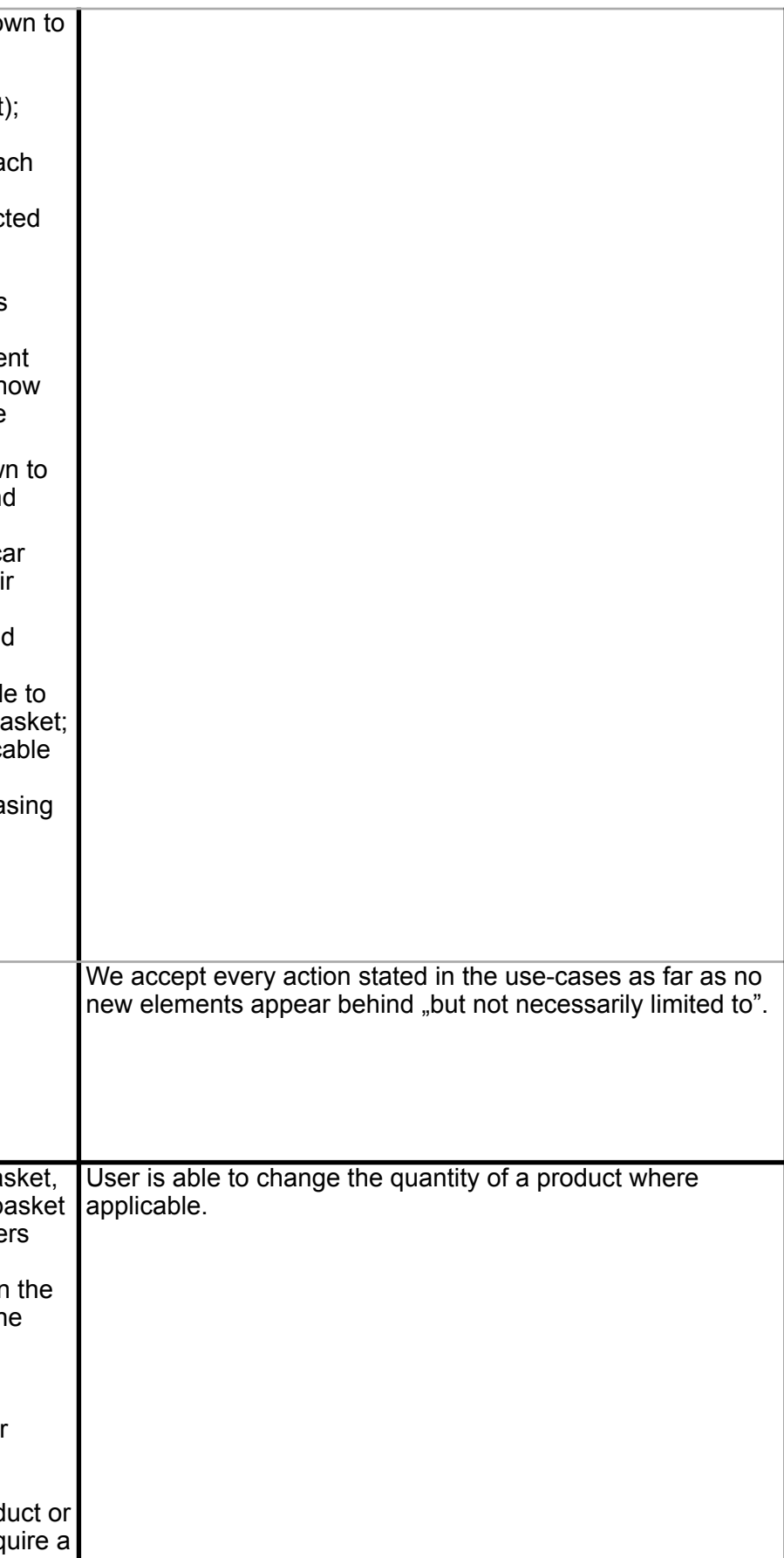

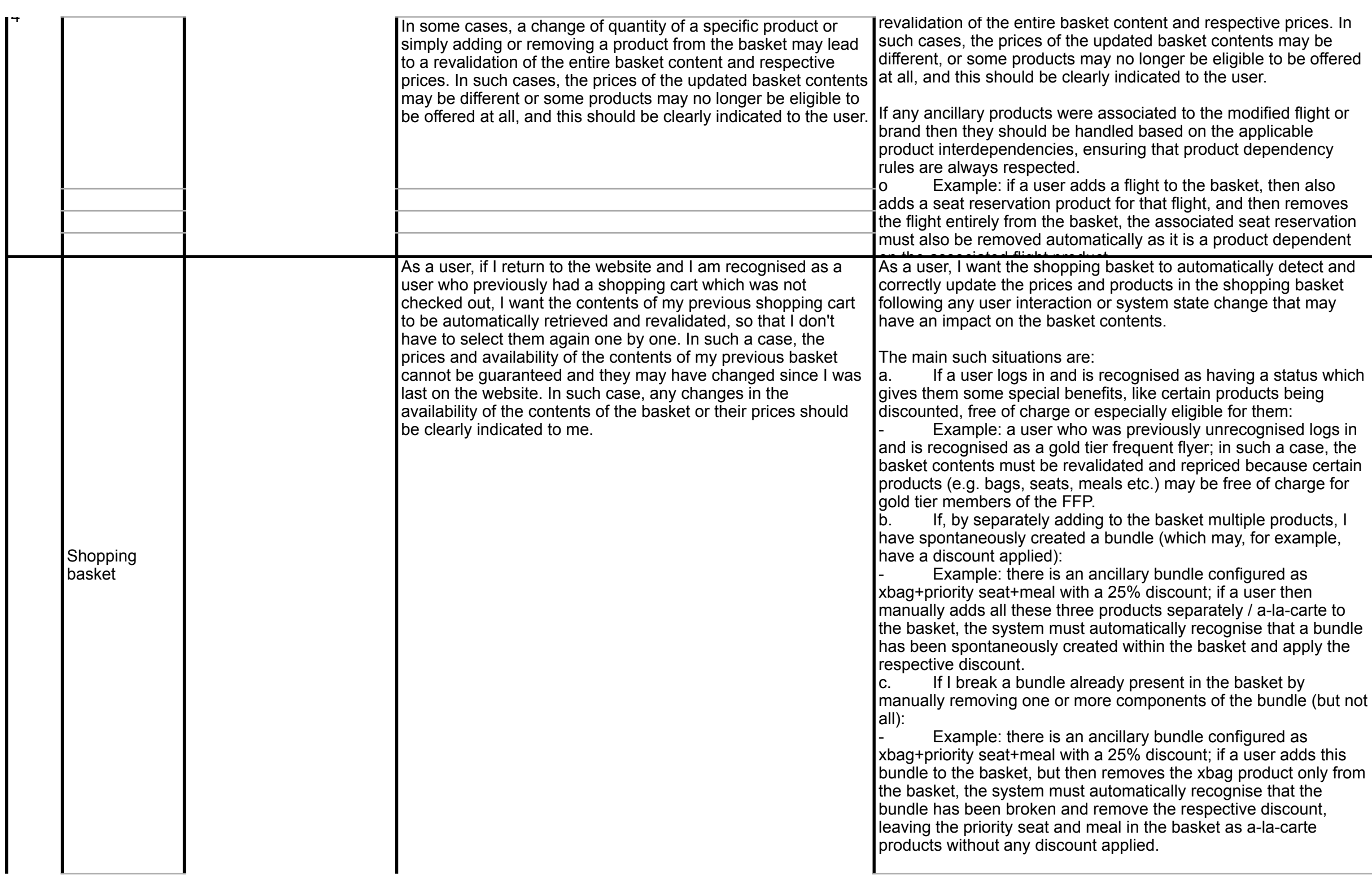

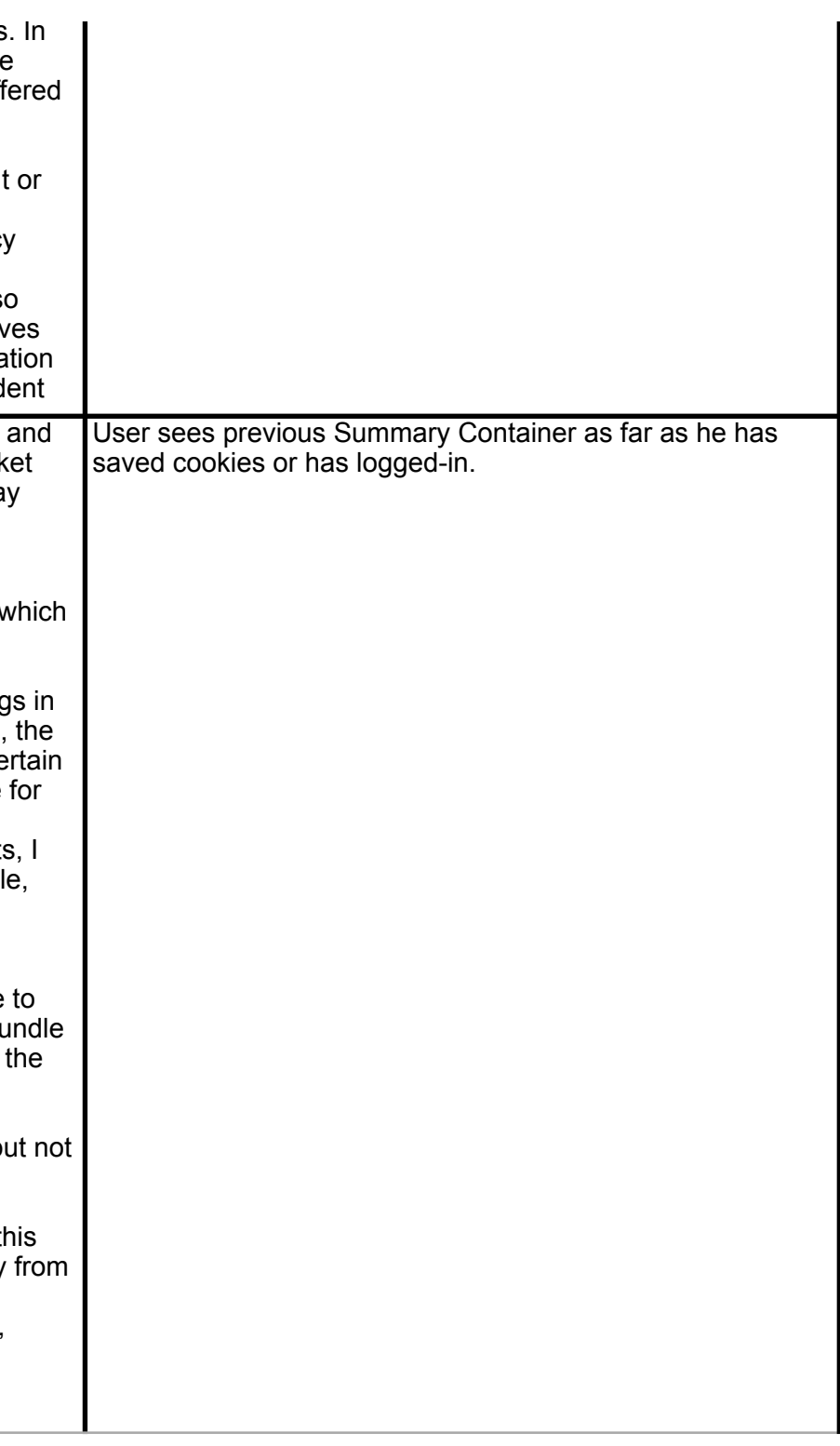

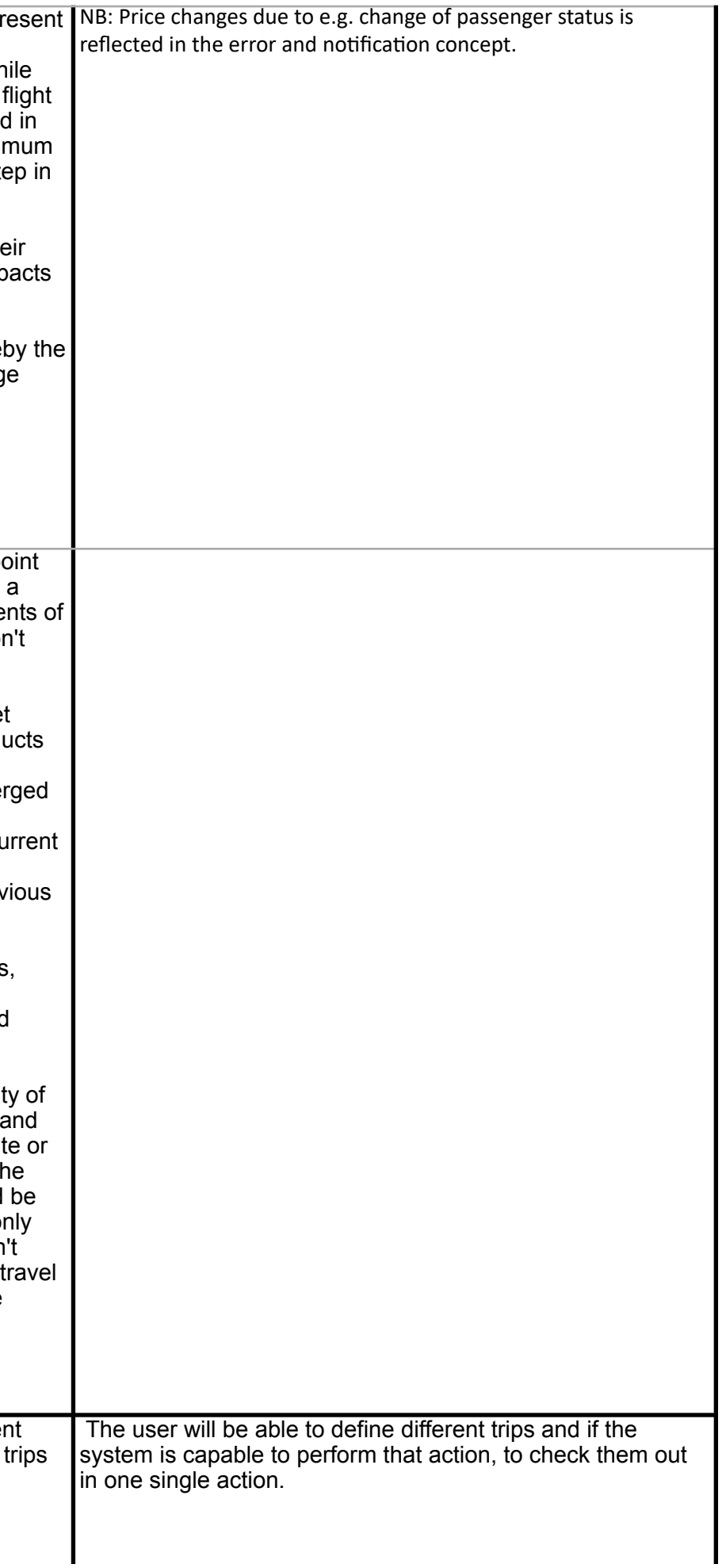

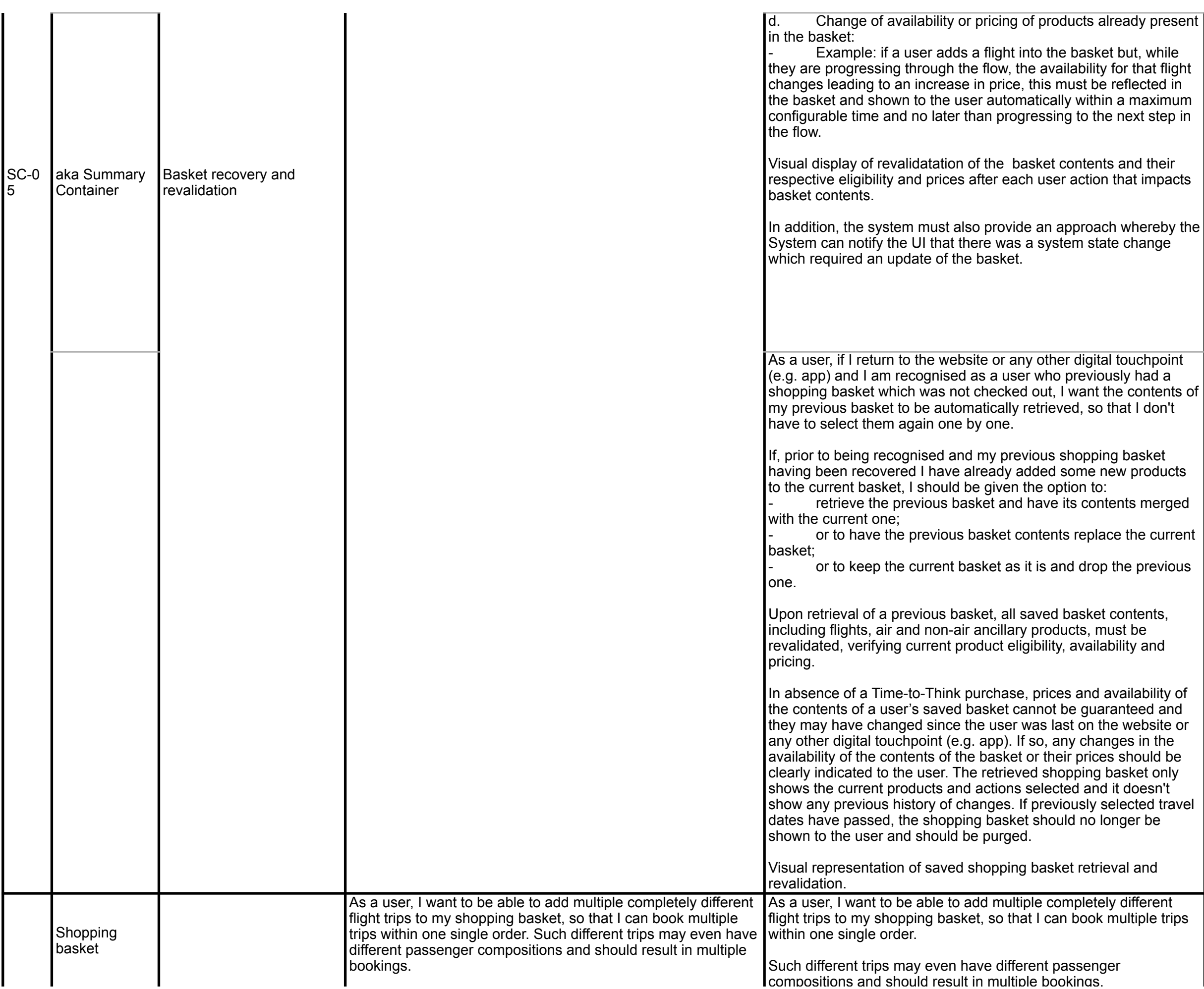

![](_page_26_Picture_349.jpeg)

![](_page_26_Picture_350.jpeg)

![](_page_27_Picture_182.jpeg)

![](_page_27_Picture_183.jpeg)

![](_page_28_Picture_167.jpeg)

![](_page_28_Picture_168.jpeg)

![](_page_29_Picture_189.jpeg)

![](_page_29_Picture_190.jpeg)

![](_page_30_Picture_179.jpeg)

![](_page_30_Picture_180.jpeg)

![](_page_31_Picture_177.jpeg)

![](_page_31_Picture_178.jpeg)

![](_page_32_Picture_116.jpeg)

![](_page_32_Picture_117.jpeg)

![](_page_33_Picture_201.jpeg)

![](_page_33_Picture_202.jpeg)

![](_page_34_Picture_201.jpeg)

![](_page_34_Picture_202.jpeg)

![](_page_35_Picture_176.jpeg)

![](_page_35_Picture_177.jpeg)

![](_page_36_Picture_192.jpeg)

![](_page_36_Picture_193.jpeg)

![](_page_37_Picture_195.jpeg)

![](_page_37_Picture_196.jpeg)

![](_page_38_Picture_165.jpeg)

![](_page_38_Picture_166.jpeg)

![](_page_39_Picture_160.jpeg)

![](_page_39_Picture_161.jpeg)

![](_page_40_Picture_221.jpeg)

![](_page_40_Picture_222.jpeg)

![](_page_41_Picture_212.jpeg)

![](_page_41_Picture_213.jpeg)

![](_page_42_Picture_171.jpeg)

![](_page_42_Picture_172.jpeg)

![](_page_43_Picture_225.jpeg)

![](_page_43_Picture_226.jpeg)

![](_page_44_Picture_244.jpeg)

![](_page_44_Picture_245.jpeg)

![](_page_45_Picture_286.jpeg)

![](_page_46_Picture_240.jpeg)

![](_page_47_Picture_104.jpeg)

![](_page_48_Picture_144.jpeg)

![](_page_48_Picture_145.jpeg)

![](_page_49_Picture_148.jpeg)

![](_page_49_Picture_149.jpeg)

![](_page_50_Picture_142.jpeg)

![](_page_50_Picture_143.jpeg)

![](_page_51_Picture_169.jpeg)

![](_page_51_Picture_170.jpeg)

![](_page_52_Picture_161.jpeg)

![](_page_52_Picture_162.jpeg)

![](_page_53_Picture_170.jpeg)

![](_page_53_Picture_171.jpeg)

![](_page_54_Picture_122.jpeg)

![](_page_54_Picture_123.jpeg)

![](_page_55_Picture_172.jpeg)

![](_page_55_Picture_173.jpeg)

![](_page_56_Picture_174.jpeg)

![](_page_56_Picture_175.jpeg)

![](_page_57_Picture_188.jpeg)

![](_page_57_Picture_189.jpeg)

![](_page_58_Picture_218.jpeg)

![](_page_58_Picture_219.jpeg)

![](_page_59_Picture_171.jpeg)

![](_page_59_Picture_172.jpeg)

![](_page_60_Picture_214.jpeg)

![](_page_60_Picture_215.jpeg)

![](_page_61_Picture_28.jpeg)

![](_page_62_Picture_374.jpeg)

![](_page_63_Picture_410.jpeg)

![](_page_64_Picture_434.jpeg)

![](_page_65_Picture_361.jpeg)

![](_page_66_Picture_175.jpeg)

![](_page_67_Picture_121.jpeg)

![](_page_68_Picture_127.jpeg)

![](_page_69_Picture_43.jpeg)